North Carolina Agricultural and Technical State University Aggie Digital Collections and Scholarship

#### Theses

**Electronic Theses and Dissertations** 

provided by North Carolina Agricultural and Technical State

2011

# Building And Implementing An Accessbased Computational System That Produces And Plots Conditional Production Possibilities Frontier For Corn And Soybean Production Using Vba Programming Language

Sidibe Mariama Oumarou North Carolina Agricultural and Technical State University

Follow this and additional works at: https://digital.library.ncat.edu/theses

#### **Recommended Citation**

Oumarou, Sidibe Mariama, "Building And Implementing An Accessbased Computational System That Produces And Plots Conditional Production Possibilities Frontier For Corn And Soybean Production Using Vba Programming Language" (2011). *Theses.* 41. https://digital.library.ncat.edu/theses/41

This Thesis is brought to you for free and open access by the Electronic Theses and Dissertations at Aggie Digital Collections and Scholarship. It has been accepted for inclusion in Theses by an authorized administrator of Aggie Digital Collections and Scholarship. For more information, please contact iyanna@ncat.edu.

# BUILDING AND IMPLEMENTING AN ACCESS-BASED COMPUTATIONAL SYSTEM THAT PRODUCES AND PLOTS CONDITIONAL PRODUCTION POSSIBILITIES FRONTIER FOR CORN AND SOYBEAN PRODUCTION USING VBA PROGRAMMING LANGUAGE.

by

Mariama Oumarou Sidibe

A thesis submitted to the graduate faculty in partial fulfillment of the requirements for the degree of MASTER OF SCIENCE

Department: Computational Science and Engineering Major: Computational Science and Engineering Major Professor: Dr. Lyubov Kurkalova

> North Carolina A&T State University Greensboro, North Carolina 2011

School of Graduate Studies North Carolina Agricultural and Technical State University

This is to certify that the Master's Thesis of

Mariama Oumarou Sidibe

has met the thesis requirements of North Carolina Agricultural and Technical State University

Greensboro, North Carolina 2011

Approved by:

Dr. Lyubov Kurkalova Major Professor Dr. Marwan Bikdash Committee Member

Dr. Ken Flurchick Committee Member

Dr. Marwan Bikdash Department Chairperson

Dr. Sanjiv Sarin Dean of Graduate Studies

#### **DEDICATION**

This thesis is dedicated to my husband Amadou Mounkaila Yacouba. You are the most generous person I ever met in my life. Thank you for your love, support and patience since we have been together. I am eternally grateful.

Also, I dedicate this work to my son Cheick Mouslim, for understanding all of the times when I could not be there due to projects and academic obligations. May God bless you! It is also dedicated to my lovely mother Haouaou Altine for her unconditional love and support, my brothers and sisters and to all my family and friends who supported and helped me accomplish my goal in getting higher education.

#### **BIOGRAPHICAL SKETCH**

Mariama Oumarou Sidibe was born on September 14, 1980 in Niamey, Niger, West Africa. Speaking four languages: French, Djerma, Haouassa and Fulfulde, Mariama graduated from Lycee Mariama High School in 2000 and attended Mohamed V- Souissi University of Rabat, Morocco where she earned her Bachelor of Science degree in Economics in 2005.

After graduating from college, Mariama worked as an agent of credit in Niamey, Niger for a period of one year.

In December, 2006 Mariama immigrated to the United States of America and stayed between Oklahoma and New York for a period of eighteen months to learn English as a fifth language for graduate study, then transferred to North Carolina where she attended the Forsyth community college as a transfer student from August 2008 to May 2008.

She joined North Carolina Agricultural and Technical State University in 2009 for Master's degree in Computational Science and Engineering. Mariama is married to Amadou Mounkaila Yacouba, a man from her country and they have a three years old son named Cheick Mouslim Amadou Mounkaila.

#### ACKNOWLEDGMENTS

I would like to thank almighty God for always leading me through my life, granting me the opportunity and providing me with the strength to accomplish this thesis.

I would like to express deep gratitude to my advisor, Dr. Lyubov Kurkalova, for her wonderful support and guidance throughout my graduate career. I am very much thankful to her for giving me this opportunity to work for such a challenging project.

I would like to thank Dr. Marwan Bikdash and Dr. Ken Flurchick for agreeing to chair the defense committee. My special thanks to Dr. Ken Flurchick for introducing me to the world of programming and always providing feedback when asked. I extend my thanks to Dr. Ram Mohan for referring me to my major advisor.

I am very much grateful to Dr. Ajit Kelkar, whose guidance and support has helped me complete this thesis successfully. I am also grateful to Ms. Lydia Leak of the CSE program.

I would like to thank my son and my husband for their love, support and seemingly endless editing of this thesis. Their pride and belief in my abilities and capabilities were of immeasurable importance to the completion of my research.

Last but definitely not least, my greatest recognition to my family and friends whose love, encouragement and support have always been with me. Without their support, this work would not have been possible.

# **TABLE OF CONTENTS**

| LIST OF FIGURES                               | ix   |
|-----------------------------------------------|------|
| LIST OF TABLES                                | xii  |
| LIST OF ABBREVIATIONS                         | xiii |
| ABSTRACT                                      | xv   |
| CHAPTER 1. INTRODUCTION                       | 1    |
| 1.1 Motivation of Research                    | 1    |
| 1.2 Production Possibilities Frontier (PPF)   | 2    |
| 1.3 Economic Modeling                         | 2    |
| 1.4 Research objectives                       | 3    |
| 1.5 Overview of the chapters                  |      |
| CHAPTER 2. DATABASE FUNDAMENTALS AND CONCEPTS | 5    |
| 2.1 Definition of Database                    | 5    |
| 2.2 Database Management System (DBMS)         | 5    |
| 2.2.1 Controlling redundancy                  | 6    |
| 2.2.2 Restricting unauthorized access         | 6    |
| 2.2.3 Providing multiple user interfaces      | 6    |
| 2.2.4 Providing backup and recovery           | 7    |

| 2.2.5 Ability to represent complex relationships between data items  | 7  |
|----------------------------------------------------------------------|----|
| 2.2.6 Enforcing integrity constraints                                | 7  |
| 2.3 Database Models                                                  | 8  |
| 2.3.1 Object based logical models                                    | 8  |
| 2.3.2 Record based logical models                                    | 8  |
| 2.3.2.1 Hierarchical model                                           | 8  |
| 2.3.2.2 Network model                                                | 9  |
| 2.3.2.3 Relational model                                             | 9  |
| CHAPTER 3. COMPUTATIONAL FORMULAS AND REQUIREMENTS<br>SPECIFICATIONS | 12 |
| 3.1 Computational Formulas                                           | 12 |
| 3.1.1 CSR-level computations                                         | 12 |
| 3.1.1.1 Revenues                                                     | 13 |
| 3.1.1.2 Costs                                                        | 14 |
| 3.1.2 State-level computations                                       | 17 |
| 3.1.2.1 Calculation of Effective Crop Yield                          | 18 |
| 3.1.2.2 The Total Crop Production                                    | 19 |
| 3.1.3 Construction of cPPF                                           | 19 |
| 3.2 Requirements Specifications                                      | 20 |
| CHAPTER 4. DESIGING THE DATABASE                                     | 21 |

| 4.1 Choosing the Right Application                             |    |
|----------------------------------------------------------------|----|
| 4.1.1 Microsoft Office Access                                  |    |
| 4.1.1.1 Macros                                                 |    |
| 4.1.1.2 SQL                                                    |    |
| 4.1.1.3 VBA                                                    |    |
| 4.2 Modeling the Application Design                            |    |
| 4.2.1 The Input Parameters                                     |    |
| 4.2.1.1 The User Inputs                                        |    |
| 4.2.1.2 The Parameters Inputs Tables                           |    |
| 4.2.2 The Parameters Output Tables                             |    |
| CHAPTER 5. BUILDING AND IMPLEMENTING THE DATABASE              |    |
| 5.1 Building the Table Structures                              |    |
| 5.2 Building the User Interface                                |    |
| 5.3 Building the VBA Code                                      |    |
| 5.4 Building the queries                                       | 44 |
| 5.5 Plotting the Conditional Production Possibilities Frontier | 53 |
| CHAPTER 6. CONCLUSION AND FUTURE WORK                          | 56 |
| REFERENCES                                                     | 58 |
| APPENDIX                                                       | 60 |

# **LIST OF FIGURES**

| FIGU  | URES                                                  | PAGE |
|-------|-------------------------------------------------------|------|
| 4.1.  | Screenshot of VBA IDE                                 | 23   |
| 4.2.  | Database draft                                        | 27   |
| 5.1a. | InputOneFertilizer table in Design View               |      |
| 5.1b. | InputOneFertilizer table in Datasheet View            |      |
| 5.2a. | InputOneParametersBudget table in Design View         |      |
| 5.2b. | InputOneParametersBudget table in Datasheet View      |      |
| 5.3a. | InputOneAcres table in Design View                    |      |
| 5.3b. | InputOneAcres table in Datasheet View                 |      |
| 5.4a. | InputOneParametersCost table in Design View           |      |
| 5.4b. | InputOneParametersCost table in Datasheet View        |      |
| 5.5a. | InputOneParametersDrag table in Design View           |      |
| 5.5b. | InputOneParametersDrag table in Datasheet View        |      |
| 5.6a. | OutputOneCostOfStover table in Design View            |      |
| 5.6b. | OutputOneCostOfStover table in Datasheet View         |      |
| 5.7a. | OutputOneCostOfCropProduction table in Design View    |      |
| 5.7b. | OutputOneCostOfCropProduction table in Datasheet View |      |
| 5.8a. | OutputOneBudget table in Design View                  |      |
| 5.8b. | OutputOneBudget table in Datasheet View               |      |
| 5.9a. | OutputOneYcYS table in Design View                    | 40   |

| 5.9b.  | OutputOneYcYS table in Datasheet View                  | 40 |
|--------|--------------------------------------------------------|----|
| 5.10a. | OutputOneEYcEYS table in Design View                   | 41 |
| 5.10b. | OutputOneEYcEYS table in Datasheet View                | 41 |
| 5.11.  | UserInterface in form view                             | 43 |
| 5.12a. | OutputOneMaxResult query in SQL View                   | 45 |
| 5.12b. | OutputOneMaxResult query in Design View                | 45 |
| 5.12c. | OutputOneMaxResult query in Datasheet View             | 45 |
| 5.13a. | OutputOneMaxResult query in SQL View                   | 46 |
| 5.13b. | OutputOneMaxResult query in Design View                | 46 |
| 5.13c. | OutputOneMaxResult query in Datasheet View             | 47 |
| 5.14a. | OutputOneCsrYieldDrag query in SQLView                 | 47 |
| 5.14b. | OutputOneCsrYieldDrag query in Design View             | 48 |
| 5.14c. | OutputOneCsrYieldDrag query in Datasheet View          | 48 |
| 5.15a. | OutputOneCsrAcres query in SQL View                    | 49 |
| 5.15b. | OutputOneCsrAcres query in Design View                 | 49 |
| 5.15c. | OutputOneCsrAcres query in Datasheet View              | 50 |
| 5.16a. | OutputOneCornSoybeanProduction query in SQL View       | 51 |
| 5.16b. | OutputOneCornSoybeanProduction query in Design View    | 51 |
| 5.16c. | OutputOneCornSoybeanProduction query in Datasheet View | 51 |
| 5.17a. | OutputOneCornSoybeanProduction query in SQL View       | 52 |
| 5.17b. | OutputOneCornSoybeanProduction query in Design View    | 52 |
| 5.17c. | OutputOneCornSoybeanProduction query in Datasheet View | 52 |

| 5.18.  | Screenshot of 2D cPPF plot in report View | .53 |
|--------|-------------------------------------------|-----|
| 5.19.  | Screenshot of 3D cPPF plot in report View | .54 |
| 5.20a. | cPPFcoordinates table in Design View      | .55 |
| 5.20b. | cPPFcoordinates table in Datasheet View   | .55 |

# LIST OF TABLES

| TAB  | BLES                                                  | PAGE |
|------|-------------------------------------------------------|------|
| 3.1. | Yield Drag Assumptions                                | 14   |
| 3.2. | Parameters of costs of production of individual crops | 16   |
| 3.3. | Assumed fertilizer rates                              | 17   |

## LIST OF ABBREVIATIONS

- ADO ActiveX Data Objects
- CSR Corn Suitability Rating
- cPPF conditional Production Possibility Frontier
- C1C1sr Continuous corn with conventional and with stover harvesting
- C2C2sr Continuous corn with mulch and with stover harvesting
- C3C3sr Continuous corn with no-till and with stover harvesting
- C1C1ns Continuous corn with conventional and without stover harvesting
- C2C2ns Continuous corn with mulch and without stover harvesting
- C3C3ns Continuous corn with no-till and without stover harvesting
- C1S1sr Corn after soybeans with conventional and with stover harvesting
- C2S2sr Corn after soybeans with mulch and with stover harvesting
- C3S3sr Corn after soybeans with mulch and with stover harvesting
- C1S1ns Corn after soybeans with conventional and without stover harvesting
- C2S2ns Corn after soybeans with mulch and without stover harvesting
- C3S3ns Corn after soybeans with mulch and without stover harvesting
- C1C1S1sr Corn-corn-soybeans rotation with conventional and with stover harvesting
- C2C2S2sr Corn-corn-soybeans rotation with mulch and with stover harvesting
- C3C3S3sr Corn-corn-soybeans rotation with mulch and with stover harvesting
- C1C1S1ns Corn-corn-soybeans rotation with conventional and without stover harvesting

xiii

- C2C2S2ns Corn-corn-soybeans rotation with mulch and without stover harvesting
- C3C3S3ns Corn-corn-soybeans rotation with mulch and without stover harvesting
- DAO Data Access Objects
- DBMS Database Management System
- IDE Integrated Development Environment
- PPF Production Possibility Frontier
- RDBMS Relational Data Base Management Systems
- SQL Structured Query Language
- VBA Visual Basic Application
- y<sub>c</sub> Corn per acre yield
- y<sub>s</sub> Soybean per acre yield
- y<sub>stover</sub> Stover per acre yield

## ABSTRACT

**Oumarou Sidibe, Mariama.** BUILDING AND IMPLEMENTING AN ACCESS-BASED COMPUTATIONAL SYSTEM THAT PRODUCES AND PLOTS CONDITIONAL PRODUCTION POSSIBILITIES FRONTIER FOR CORN AND SOYBEAN PRODUCTION USING VBA PROGRAMMING LANGUAGE. (**Major Advisor: Dr. Luba Kurkalova**), North Carolina Agricultural and Technical State University.

The objective of the present study is to build and implement a database application system that produces and plots conditional Production Possibilities Frontier (cPPF) for corn and soybean including a user friendly interface, where the user can easily interact with the data. It is an effort to provide economists with an accessible and easy to use data management tool which will facilitate the future analyses of the economy-wide impacts of bioenergy production and policy.

The study uses the economic modeling systems operating on field-level, GISbased cropping history and soils data developed for the state of Iowa [1].

The database was implemented based on single-tier application using the Microsoft Access application. A single-tier application is one where the entire application is contained and runs on a single computer [2]. The main reason for choosing Microsoft Access over others database management system (DBMS) products such as Oracle, SQL Server or MySQL was the user's natural choice: Microsoft Office Access is a great engine that is easy to learn and cost effective [3], the user wished to have a user interface that is easy to interact with. Therefore Microsoft Office Access with its great user interface design served fine.

## **CHAPTER 1**

# **INTRODUCTION**

This chapter describes the motivation of research, followed by a brief definition of conditional production possibilities frontier, then the data source is introduced. This section presents also a detailed overview of the goals of the present study. Finally the chapter concludes with an outline of the remaining chapters organized in this thesis.

#### **1.1 Motivation of Research**

Cellulosic ethanol production technologies have undergone an accelerated development in the United States and now are expected to lead to the establishment of viable markets for corn residues (stover), which are comprised of corn stalks, cobs, and leaves left in the field after grain harvest. With corn stover being a by-product of corn production in essence, a large, viable market for stover will alter the profitability of corn relative to other traditional row crops and may affect significantly the supplies of both corn and other crops. Empirical estimates of the stover market impact on the production and acreage under traditional row crops are scarce [4]. Therefore, an analysis to show how farmers would respond to the market and policy incentive in providing such feedstock for cellulosic biofuels is urgently needed [5], thus the capability to provide an accessible and easy to use data management tool which would determine how much corn and soybeans can be producing for any given resources constitutes an essential feature to the future analyses of the economy-wide impacts of bioenergy production and policy.

## **1.2 Production Possibilities Frontier (PPF)**

A production-possibility frontier (PPF), sometimes called a production-possibility curve or product transformation curve, is a graph that shows the different rates of production of two goods and/or services that an economy can produce efficiently during a specified period of time with a limited quantity of productive resources, or factors of production. The production possibility frontier shows the maximum amount of one commodity that can be obtained for any specified production level of the other commodity (or composite of all other commodities), given the society's technology and the amount of factors of production available [6].

In the present study the production possibility frontier (PPF) is the boundary between the sets of feasible and infeasible output combinations of corn and soybean production. It is explicitly conditional on the factors that the user specifies the level of inputs (labor, diesel, LP gas, fertilizer), thus the name conditional production possibility frontier (cPPF). The cPPF tells us the maximum amount of each product corn or soybean that can be produced given a conditional level of user inputs and how the frontier could shift if the user changes the level of inputs.

# **1.3 Economic Modeling**

The study uses the economic modeling systems operating on field-level, GISbased cropping history and soils data developed for the state of Iowa [1], given that the state of Iowa possesses the largest quantity of corn stover in the United States [7]. Therefore, the state of Iowa is posed to play a major role in the bioeconomy [8].

# **1.4 Research objectives**

The present research effort aims towards building and implementing a Microsoft Office Access database system using the Visual Basic Application programming language. The specific objectives of the present investigation were as follows:

- Designing a user friendly interface where the user can easily interact with the data.
- Pulling the data from the user's inputs (price of diesel, price of corn Stover, price of soybean and percentage of Stover collected).
- Output of the table that relates alternative corn-to-soybean price ratios to corn production and soybean production.
- Producing the two-dimensional plot of cPPF (corn production along the x-axis, and soybean production along the y-axis).
- Producing the three-dimensional plot of cPPF (corn production along the x-axis, soybean production along the y-axis, and stover price along the z-axis)

# **1.5 Overview of the chapters**

Mainly, this thesis is divided into six major chapters. The next chapter discusses the fundamentals and concepts of a database. Chapter 3 deals with the different computational formulas and requirements specifications. Chapter 4 discusses the design of the database. This chapter also presents the technologies used to implement the database. Chapter 5 discusses the building and implementation details of the database 'creation, including building table structures, user interface, the VBA code, the queries and plotting the conditional production possibilities frontier. The final chapter presents conclusion and recommendations for future work.

## **CHAPTER 2**

# DATABASE FUNDAMENTALS AND CONCEPTS

This chapter presents an overview of database. This includes a brief review of database concepts and terminology.

# 2.1 Definition of Database

A database is an organized storehouse of data, it is defined as a collection of data which is structured in a particular format and which is logically related. The size and complexity of a database may vary as the situation warrants.

The raw data are the building blocks of information. A well formed database is a very good source of information and hence it requires a planned and systematic approach to designing a proper database.

A database system consists of two major parts namely the Database Management System and the Database Application. The Database Management System (DBMS) is the program that organizes the data and maintains the information. The Database Application is the program that lets the user view, retrieve and update the information stored in the DBMS.

#### 2.2 Database Management System (DBMS)

DBMS (Data base management systems) [9] is a collection of programs that enable the user to create and maintain a database. It helps in defining, constructing and manipulating a database. Defining a database involves specifying the data types and the various applicable constraints. Constructing a database involves entering the data into the memory, and manipulation includes various queries made to the database.

The primary objective of a database management system is to provide a convenient environment to store and retrieve database information. Database systems support single user and multiple user scenarios. While the single user system allows only one person to access the database at a given time, multiple user system, allows many users to simultaneously access the database.

The intended use and capabilities of a DBMS are [10]:

#### 2.2.1 Controlling redundancy

Redundancy in storing the same data multiple times can lead to several problems such as duplication of effort, wastage of storage space, inconsistent data, difficulty in management and manipulation of the database. The DBMS software makes sure that the data entered is not redundant; the various triggers such as when to validate an item are activated when any redundant data is being inputted.

### 2.2.2 Restricting unauthorized access

The Database Administrator can program the DBMS to restrict unauthorized access.

#### 2.2.3 Providing multiple user interfaces

Various users are involved in accessing a database and running different queries. The DBMS helps provide different user interfaces such as a query language for the user, programming language interface for the application programmer and forms for the end user

# 2.2.4 Providing backup and recovery

Backup and recovery is an essential requirement of a DBMS. In case of a system failure during the middle of a complex program it is essential that the database be restored to the state it was in, and the recovery system must ensure that the program can be effectively resumed.

# 2.2.5 Ability to represent complex relationships between data items

Any database can include a large amount of data, which can be interrelated in many possible ways. The RDBMS (Relational Data Base Management Systems) should be able to display these relationships effectively so it is able to assist the end user in understanding the various relationships existing in the data.

## 2.2.6 Enforcing integrity constraints

Most databases require certain integrity constraints to be enforced. The integrity constraints are essential to ensure the accuracy of the data retrieval from the database.

There are two rules for data integrity: entity integrity and referential integrity. Entity integrity merely states that the primary key cannot have an empty value. Referential integrity ensures that every instance of a foreign key matches with the primary key value in a relationship.

## **2.3 Database Models**

DBMSs have evolved through a number of technological stages since their introduction in the 1960s. The most significant change has been the type of model used to represent and access the content of the physical data store [11]. Two major categories have been widely used

#### 2.3.1 Object based logical models

The object based logical model can be defined as a collection of conceptual tools for describing data, data relationships and data constraints.

#### 2.3.2 Record based logical models

The Record based logical model describes the data structure and access techniques of a database management system. There are three types of record based logical database models. They are as follows:

#### 2.3.2.1 Hierarchical model

The Hierarchical database model is exactly as the name suggests. The data are organized in a parent-child relationship structure. The database can be thought of as a logical tree where the origin of data is the root. The data located at different levels along a particular branch from the root is called the node. The last node in the series is called the leaf. This model supports only a "one to many" relationship. The main disadvantage in this system is that a new level in data cannot be inserted easily and requires a change in the tree structure. Also there is a tendency to have multiple copies of data in different levels thereby causing data redundancy.

#### 2.3.2.2 Network model

The Network model brings about the "many-to-many" relationship in the data. The relationship between many data items is called sets. This is a slightly advanced system and uses data pointers to locate specific records. However, when the size and volume of data stored in a network model increases it becomes increasingly difficult to locate data as all individual models apply pointers and it becomes very complex with so many pointers.

#### 2.3.2.3 Relational model

To avoid these inherent disadvantages and complexities, Dr. E.F. Codd of IBM's San Jose Research Laboratories developed the relational database model in1970. This relational model allows all data to be represented in a simple row-column format. Each data field is considered as a column and each record a row of the table.

The relational database model is implemented through a very sophisticated relational database management system (RDBMS). Examples of RDBMS systems are database products from Microsoft (Access), Oracle (Oracle 8i), and IBM (DB2). RDBMS systems are widely used in corporations, small business, and personal databases; it performs the same basic functions provided by the hierarchical and network DBMS system plus a host of other functions that make the relational database model easier to understand and to implement. It creates transitory virtual pointers to records of relational tables in memory. Virtual pointers appear as they are needed to relate (join) tables and are disposed of when the relation is no longer required by a database application. Joins are created between primary key fields and foreign key fields of relational tables. A primary

key is a unique identifier for a row in a table. A foreign key, however, is a primary key that is duplicated onto another table. Matching the keys from the two tables forms a relationship.

The relational database is a single data repository in which data independence is maintained. However, the relational database model should obey Codd's twelve rules for it to be relational. The twelve rules are briefly discussed below [12]:

- The Information rule: All information is explicitly and logically represented in tables as data values.
- The rule of guaranteed access: Every item of data must be logically addressable with the help of table name, primary key value and column name. From this it is clear that any individual record can be retrieved with the use of a table name primary value of the row and the column name where it is to be found.
- The Systematic treatment of all null values: The DBMS must be able to support null values to represent missing or inapplicable information. They must be distinct from zeros and spaces. Null values for all data types must be the same. One of the most important aspects that must be noted here is that there is a vast difference between a null value and zero and a space.
- The database description rule: A description of the database is maintained using the same logical structures with which data has been defined by the DBMS. These are accessible to users with appropriate authority and are stored in the data dictionary.

- Comprehensive data sub language: According to this rule, the system must support the following: Data definition, View definition, Data manipulation, Integrity constraints, Authorization and Transaction management operations
- The view updating rule: All views that are theoretically updateable must also be updateable by the system.
- The insert and update rule: A single operand must hold good for all retrieval, update, delete and insert activities. This rule implies that all the data manipulation commands must be operational on sets of rows in relation rather than on a single row.
- The physical independence rule: Application programs must remain unimpaired when any changes are made in storage representation or access methods.
- The logical data independence rule: The changes that are made should not affect the user's ability to work with the data. The change can be splitting the table into many more tables.
- **The Integrity independence rule**: The integrity constraints should be stored in the system catalog or in the database as a table.
- **The Distribution rule**: The system must be able to access or manipulate the data that is distributed in other systems.
- The Nonsubversion rule: The nonsubversion rule states that different levels of the language cannot subvert or bypass the integrity rules and constraints. Simply put, if an RDBMS supports a lower level language then it should not bypass any integrity constraints defined in the higher level.

## **CHAPTER 3**

# COMPUTATIONAL FORMULAS AND REQUIREMENTS SPECIFICATIONS

This chapter gives a detailed explanation of the different computational formulas used to implement the VBA code. Those formulas were provided by Dr. Luba Kurkalova. Additionally, this chapter also specifies the requirements the user expects from the database.

#### **3.1 Computational Formulas**

For a given set of corn and stover prices, the computations are first conducted on the individual CSR (corn Suitability Rating values 1 through 100) and then the state-total quantities are derived. The cPPF is derived as the collection of state-total quantities for varying corn and stover prices.

# 3.1.1 CSR-level computations

The corn Suitability Rating (CSR) measures land's productivity in crop production. It is an index from zero to one hundred and each CSR represents a farmer with the number of acres represented by the CSR acreage. Each farmer makes the rotation-tillage-stover harvesting choice based on the highest profit. There are a total of eighteen choices:

• Six choices correspond to continuous corn with conventional, mulch, or no-till with stover harvesting (C1C1sr, C2C2sr, C3C3sr) and those without stover harvesting (C1C1ns, C2C2ns, C3C3ns),

- Six choices correspond to corn after soybeans with conventional, mulch, or notill with stover harvesting (C1S1sr, C2S2sr, C3S3sr) and those without stover harvesting (C1S1ns, C2S2ns, C3S3ns), and
- Six choices correspond to corn-corn-soybeans rotation with conventional, mulch, or no-till with stover harvesting (C1C1S1sr, C2C2S2sr, and C3C3S3sr) and those without stover harvesting (C1C1S1ns, C2C2S2ns, and C3C3S3ns).

For each of the choices, the profits are computed as the yearly-average difference between revenue and the costs of production, with the average taken over the length of rotation (one year for continuous corn, two years for corn after soybeans, and three years for corn-con-soybean rotation).

# 3.1.1.1 Revenues

For each year of rotation, the expected revenue is the product of crop price and expected per acre yield. If the crop is corn and stover is harvested, then the revenue increases by the product of Stover price and expected stover yield times the percentage of Stover collected.

The crop yield (bu/ac) is computed as 2.25\*CSR for corn and 0.67\*CSR for soybean, and then adjusted for the yield drag due to rotation and tillage. The final crop yield formulas are as follows:

For corn:  $y_c(CSR, prev.crop, tillage) = 2.25 \times CSR \times drag$ 

For soybeans: 
$$y_s(CSR, prev.crop, tillage) = 0.67 \times CSR \times drag$$

The values of the yield drag are provided in the Table 3.1 below.

| Сгор     | Previous Crop | Tillage | Yield Drag |
|----------|---------------|---------|------------|
| Corn     | Corn          | 1       | 0.95       |
| Corn     | Corn          | 2       | 0.9        |
| Corn     | Corn          | 3       | 0.8        |
| Corn     | Soybeans      | 1       | 1          |
| Corn     | Soybeans      | 2       | 1          |
| Corn     | Soybeans      | 3       | 0.95       |
| Soybeans | Corn          | 1       | 1          |
| Soybeans | Corn          | 2       | 1          |
| Soybeans | Corn          | 3       | 0.8        |

**Table 3.1 Yield Drag Assumptions** 

The stover per acre yield (kg/ac) is estimated as a multiple of corn yield:

 $y_{stover}(y_c, sr, ssr) = 21.5 \cdot sr \cdot ssr \cdot y_c$ 

Here *sr* stands for a dummy variable that takes on the value 1 if Stover has been chosen to be collected and zero otherwise, and *ssr* is the proportion of Stover collected.

3.1.1.2 Costs

For each year of rotation, the costs are the costs associated with the crop grown. If the crop is corn and Stover is harvested, then the costs increase by the cost of Stover collection. The costs of crop production have been estimated as follows:

$$C_{i \text{ following } j, \text{tillage } t} = a_0 + a_1 \cdot y_i + a_2 \cdot p_{dsl} + a_3 \cdot p_{LPG} \cdot y_i + a_4 \cdot p_N \cdot r_{N,i,j} + a_5 \cdot p_P \cdot r_{P,i,j} + a_6 \cdot p_K \cdot r_{K,i,j}$$

# Where

 $C_{i \text{ following } j, \text{ tillage } t}$  is the per acre cost of growing crop i following crop j using the tillage system t, \$ per acre.

*i is* the crop grown (corn or soybeans),

*j* is the crop grown previous year (corn or soybeans),

*t* is the tillage system used (conventional, mulch, or no-till),

yi is the expected yield for the current year crop (bu/ac),

p<sub>dsl</sub> is the price of diesel fuel, \$ per gallon,

p<sub>LPG</sub> is the price of LP Gas, \$ per gallon,

 $p_N$  is the price of Nitrogen fertilizer, \$ per pound,

 $r_{N,i,j}$  is the rate of Nitrogen fertilizer used to grow the *i*-th crop after the j-th crop, lb per acre,

 $p_p$  is the price of Phosphate fertilizer, \$ per pound,

 $r_{p,i,j}$  is the rate of Phosphate fertilizer used to grow the *i*-th crop after the *j*-th crop, pounds per acre,

p<sub>k</sub> is the price of Potash fertilizer, \$ per pound, and

 $\mathbf{r}_{k,i,j}$  is the rate of Potash fertilizer used to grow the *i*-th crop after the *j*-th crop, pounds per acre.

The prices of fertilizer and LP gas are estimated from the price of diesel according to the following formulas:

$$p_{Nitrogen}$$
 (\$ / lb Nitrogen) = 0.069 + 0.089 ·  $p_{diesel}$  (\$ / gal)

$$p_{Phosphate} \left( \$ / lb \ Phosphate \right) = 0.315 + 0.064 \cdot p_{diesel} \left( \$ / gal \right)$$

$$p_{Potash}$$
 (\$ / lb Potash) = 0.120 + 0.0561 ·  $p_{diesel}$  (\$ / gal)

 $p_{LPG}(\$/gal) = 0.058 + 0.680 \cdot p_{dsl}(\$/gal)$ 

The budgets are summarized in Table 3.2.

Table 3.2 Parameters of costs of production of individual crops

| Crop i   | Previous crop j | Tillage t | a <sub>0</sub> | <b>a</b> 1 | <b>a</b> <sub>2</sub> | a <sub>3</sub> | <b>a</b> 4 | <b>a</b> 5 | <b>a</b> <sub>6</sub> |
|----------|-----------------|-----------|----------------|------------|-----------------------|----------------|------------|------------|-----------------------|
| Corn     | Corn            | Conv.     | 229.85         | 0.15       | 4.92                  | 0.10           | 1.05       | 1.05       | 1.05                  |
| Corn     | Corn            | Mulch     | 222.17         | 0.15       | 3.76                  | 0.10           | 1.05       | 1.05       | 1.05                  |
| Corn     | Corn            | No-till   | 212.25         | 0.15       | 2.76                  | 0.10           | 1.05       | 1.05       | 1.05                  |
| Corn     | Soybeans        | Conv.     | 222.17         | 0.15       | 3.76                  | 0.10           | 1.05       | 1.05       | 1.05                  |
| Corn     | Soybeans        | Mulch     | 215.12         | 0.15       | 3.18                  | 0.10           | 1.05       | 1.05       | 1.05                  |
| Corn     | Soybeans        | No-till   | 212.25         | 0.15       | 2.76                  | 0.10           | 1.05       | 1.05       | 1.05                  |
| Soybeans | Corn            | Conv.     | 142.85         | 0.06       | 4.34                  | 0              | 0          | 1.05       | 1.05                  |
| Soybeans | Corn            | Mulch     | 152.40         | 0.06       | 2.76                  | 0              | 0          | 1.05       | 1.05                  |
| Soybeans | Corn            | No-till   | 145.34         | 0.06       | 2.18                  | 0              | 0          | 1.05       | 1.05                  |

Assumptions on fertilizer rates are detailed in Table 3.3.

| Crop i   | Previous crop j | Tillage <i>t</i> | r <sub>N,i,j</sub> | r <sub>P,i,j</sub> | r <sub>K,i,j</sub> |
|----------|-----------------|------------------|--------------------|--------------------|--------------------|
| Corn     | Corn            | Conv.            | 175                | 55                 | 45                 |
| Corn     | Corn            | Mulch            | 175                | 55                 | 45                 |
| Corn     | Corn            | No-till          | 175                | 55                 | 45                 |
| Corn     | Soybeans        | Conv.            | 120                | 60                 | 50                 |
| Corn     | Soybeans        | Mulch            | 120                | 60                 | 50                 |
| Corn     | Soybeans        | No-till          | 120                | 60                 | 50                 |
| Soybeans | Corn            | Conv.            | 0                  | 40                 | 75                 |
| Soybeans | Corn            | Mulch            | 0                  | 40                 | 75                 |
| Soybeans | Corn            | No-till          | 0                  | 40                 | 75                 |

**Table 3.3 Assumed fertilizer rates** 

The costs of stover collection are given as follows:

$$C (\$/ac) = 12.125 +1.1 \cdot p_{diesel} +21.5 \cdot y_c \times (0.01020851 + +0.00891947 \cdot p_{Nitrogen} +0.00263124 \cdot p_{Phosphate} +0.01114933 \cdot p_{Potash})$$

# 3.1.2 State-level computations

There are two steps for calculating the total crop production as detailed below.

# 3.1.2.1 Calculation of Effective Crop Yield

Calculation of effective crop yield takes into account land quality (CSR), the crop yield as calculated before, and the assigned rotation. To account for the rotation factor, if land is predicted to be in CS rotation, then ½ of every acre is assumed to be in corn, and the other ½ acre is assumed to be in soybeans. Similarly, if land is in CCS rotation, then 2/3 of every acre is assumed to be in corn, and the other 1/3 acre is assumed to be in soybeans. Finally, if land is predicted to be in corn, and the other 1/3 acre is assumed to be in soybeans. Finally, if land is predicted to be in continuous corn (CC), then every acre is assumed to be in corn and no soybean production is assumed on that land. The effective crop yield formulas are as follows:

$$ey_c(CSR, rotation) = y_c \times 0.5^{C1S1+C2S2+C3S3} \times (1/3)^{C1C1S1+C2C2S2+C3C3S3}$$

$$ey_{s}(CSR, rotation) = y_{s} \times (1 - C1C1 - C2C2 - C3C3)$$
$$\times 0.5^{C1S1 + C2S2 + C3S3} \times (1/3)^{C1C1S1 + C2C2S2 + C3C3S3}$$

Here *y* denotes yield in bu/ac as calculated for each CSR, and subscripts *c* and *s* denote corn and soybeans, respectively. The *rotation-tillage choice* is captured by a set of dummy variables as follows. *C1C1* stands for a dummy variable that takes on the value 1 if the predicted rotation-tillage choice is continuous corn and conventional tillage, and 0 otherwise. The dummy variables *C2C2* and *C3C3* are defined similarly with tillage code 2 corresponding to mulch till, and tillage code 3 corresponding to no-till.

The other rotation-tillage choice dummies are defined in a similar manner: *C1S1* stands for a dummy variable that takes on the value 1 if the predicted rotation-tillage choice is CS and conventional and 0 otherwise and *C1C1S1* stands for a dummy variable that takes on the value 1 if the predicted rotation-tillage choice is CCS and conventional and 0 otherwise. The dummy variables *C2S2*, *C3S3*, *C2C2S2* and *C3C3S3* are defined similarly with tillage code 2 corresponding to mulch till, and tillage code 3 corresponding to no-till.

# 3.1.2.2 The Total Crop Production

The total crop production is then calculated by multiplying the corresponding effective yields by the number of acres in each CSR category and summing the numbers over all CSRs:

$$pcrop = \sum_{CSR} ey(CSR) \times acres(CSR)$$

Here *pcrop* denotes the total corn or soybean production in bu, *ey* denotes the corresponding crop's effective yield in bu/ac, and *acres* are the number of acres in the corresponding CSR.

#### 3.1.3 Construction of cPPF

To calculate the cPPF, the CSR and state-level calculations for alternative corn and soybean prices were repeated. The alternative corn and soybean prices are chosen so that the soybean-to-corn price ratio varies from 1.5 to 3.5, with a step of 0.5, i.e., for the ratio values of 1.5, 2.0, 2.5, 3.0, and 3.5. For the purposes of these calculations, assume that the corn price is fixed at \$4/bu.

# **3.2 Requirements Specifications**

Before designing any application, the first step is to specify the requirements that the end user of the application expects from the system. Following are the requirements needed to design the database.

- Users should be able to input (price of diesel, price of corn stover, percentage of Stover collected), store the data and also browse through the stored data easily through a user-friendly interface.
- The system should be able to pull the data from the user's inputs (price of diesel, price of corn stover, percentage of stover collected).
- The system should output the table that relates alternative corn-to soybean price ratios to corn production and soybean production.
- The system should be able to produce the two-dimensional plot of cPPF (corn production along the x-axis, and soybean production along the y-axis).
- The system should be able to produce the three-dimensional plot of cPPF (corn production along the x-axis, soybean production along the y-axis, and Stover price along the z-axis).
- The data should be presented to the user in a simple and useful manner.

### **CHAPTER 4**

### **DESIGING THE DATABASE**

This chapter presents an overview of the application used to implement the database, the reasons and benefits of choosing that application. This section provides also a blue-print of the database model.

### 4.1 Choosing the Right Application

As mentioned in the abstract, Microsoft Access was chosen over other database software packages because of its widespread availability in the market and the fact that it gets the job done efficiently without advanced expertise in database management.

### 4.1.1 Microsoft Office Access

Microsoft Access is a popular relational database management system for creating and managing desktop and client/server database applications that run under the Windows operating system. It is packaged with Microsoft Office Professional which combines the relational Microsoft Jet Database Engine with a graphical user interface [13]. It allows relatively quick development because all database tables, queries, forms, and reports are stored in the database.

One of the benefits of Access from a programmer's perspective is its relative compatibility with some programming languages that can be used within its environment to add additional features to the applications namely:

### 4.1.1.1 Macros

The Access macros programming language is useful but limited, it provides a limited (though still useful) set of tools for automating database actions. Macros have a limited ability to respond to errors or other conditions out of the ordinary [14].

### 4.1.1.2 SQL

Structured Query Language, more commonly called SQL is the language that Access uses to store database queries [15].

SQL queries may be viewed and edited as SQL statements, and SQL statements can be used directly as Macros or as VBA Modules to manipulate Access tables [16]. *4.1.1.3 VBA* 

Finally, there is VBA, the programming language used the most in this thesis, allowing the construction of this complex application based in the Access interface.

VBA is an acronym that stands for Visual Basic for Applications. VBA is included as part of several Microsoft products, including Access, Word and Excel [17].

VBA is a lightweight version of the full-fledged Visual Basic programming language which is a standalone tool for creating separate software components, such as executable programs. VBA offers the same powerful tools as Visual Basic in the context of an existing application. VBA provides a complete integrated development environment (IDE) that features the same elements familiar to developers using Microsoft Visual Basic, including a Project window, a Properties window, and debugging tools [18]. Screenshot of VBA integrated development environment is shown in Figure 4.1

| hicrosoft Visu                  | al Basic - FinalSpr                     | ingP | Project2003 ver9 - [Form_UserInterface (Code)]                                                                                                    |       |
|---------------------------------|-----------------------------------------|------|----------------------------------------------------------------------------------------------------|-------|
| 💹 <u>F</u> ile Edit             | <u>/iew I</u> nseit <u>D</u> epu        | ig j | <u>Run T</u> ools <u>A</u> dd-Ins <u>W</u> indow <u>H</u> elp                                                                                             |       |
| i 🖉 💐 - 🕞 🛛 🕅                   | DBA 9                                   | 61   | 🕨 💷 🔛 🥸 🕾 🧐 📯 🎯 Ln 1, Col 1.                                                                                                    |       |
| Project - SummerP               | roject                                  | X    |                                                                                                    | -     |
|                                 |                                         |      |                                                                                                    |       |
|                                 | ject (FinalSpringPro                    | iect | optin compare becarde                                                                                                    |       |
| 🗄 😁 Microsoft                   | Dffice Access Cass Obj<br>UserInterface |      | Private Sub CndCalculateFive_Click()                                                                                                    |       |
|                                 |                                         |      | 'Variable declaration<br>Dim dbTive As Database                                                                                                    |       |
|                                 |                                         | 1000 | Dim rsInputFiveFertilizer As DAO.Recordset                                                                                                    |       |
| K                               |                                         | >    | Dim rsInputFiveFarametersCost As DAO.Recordset                                                                                                    |       |
| Properties - UserIn             | terface                                 | ×    | Dim rsInputFiveFarametersBudget, rsInputFiveFarametersBudgetb, rsInputFiveFar                                                                             | 0.000 |
| UserInterface Form              | _UserInterface                          | •    | Dim rsOutputFiveCostOfCropFroduction, rsOutputFiveCcstOfCropProductionb, rsOu<br>Dim rsOutputFiveCostOfStover, rsOutputFiveCostOfStoverb As DAO.Recordset | upu   |
| Alphabetic Categori             | zed                                     |      | Dim rsOutputFiveCsrYieldDrag As DAO.Recordset                                                                                                    |       |
| DrConrect                       |                                         |      | Dim rsOutputFiveYcYs As DAO.Recordset                                                                                                    |       |
| OrCurrent                       |                                         |      | Dim rsOutputFiveMaxOptimumResult As DAO.Recordset                                                                                                    |       |
| OrDblClick                      |                                         |      | Dim rsOutputOneIotalCropPrcduction As DAO.Recordset                                                                                                    |       |
| DrDeactivate                    |                                         |      | Dim rsOutputTwoTotalCropProduction As DAC.Recordset                                                                                                    |       |
| OrDelete<br>OrDirty             |                                         |      | Dim rsOutputThreeTotalCropFroduction As DAO.Recordset                                                                                                    |       |
| DrDisconnect                    |                                         |      | Dim rsOutputFourTotalCropProduction As DAO.Recordset                                                                                                    |       |
| OrError                         |                                         |      | Dim rsOutputFiveTotalCropProduction As DAO.Recordset                                                                                                    |       |
| OrFilter                        |                                         |      |                                                                                                    |       |
| OrGetFocus                      |                                         |      | Dim sglStrInputFiveParametersCost As String                                                                                                    |       |
| OrKeyDown                       |                                         |      | Dim sglStrInputFiveFarameterstost As String<br>Dim sglStrInputFiveFertilizer As String                                                                    |       |
| OrKeyPress                      |                                         |      | Dim sqlstrluputFiveFettilizer As String<br>Dim sglStrOutputFiveCsrYieldDrag As String                                                                     |       |
| OrKeyLp                         |                                         |      | Dim sqlStrOutputFiveYoYs As String                                                                                                    |       |
| DrLoad                          |                                         |      | Dim sqlStrOutputFiveMaxOptimumResult As String                                                                                                    |       |
| OrLostFocus<br>OrMouseDown      |                                         |      | Dim sqlInputFiveFaranetersEudget, sqlInputFiveFarametersBudget b, sqlInputFiv                                                                             | re?a  |
| OrMouseMove                     |                                         |      | Dim sqlOutputFiveCostOfCropProduction, sqlOutputFiveCostOfCropProduction_b, s                                                                             | qlC   |
| OrMouseLp                       |                                         |      | Dim sqlOutputFiveCostOfStover, sqlOutputFiveCostOfStover_b As String                                                                                      |       |
| OrOpen                          |                                         |      |                                                                                                    |       |
| OrResize                        |                                         |      | Dim sqlStrOutputOneTotalCrcpProduction As String                                                                                                    |       |
| OrTiner                         |                                         |      | Dim sqlStrOutputTwoTotalCrcpProduction As String                                                                                                    |       |
| OrUndo                          |                                         |      | Dim sqlStrOutputThreeTotalCropProduction As String<br>Dim sqlStrOutputFourTotalCropProduction As String                                                   |       |
| OrUnload                        |                                         |      | Dim sqlstrOutputFiveTotalCropFroduction As String                                                                                                    |       |
| OpenArgs                        |                                         |      |                                                                                                    |       |
| OrderBy<br>OrderByOn            | False                                   |      |                                                                                                    |       |
| OrderByOn<br>OrderByOnLoac      | -ase<br>True                            |      | Dim InputFiveNitrogenPrice As Double                                                                                                    |       |
| Orientation                     | 0                                       |      | Dim InputFivePhosphatePrice As Double                                                                                                    |       |
| Panting                         | True                                    |      | Dim InputFivePotashPrice As Double                                                                                                    |       |
| Paet:eSource                    | (Default)                               |      | Dim InputFiveLPGasPrice As Double                                                                                                    |       |
| Picture                         | (none)                                  |      | Dim CutputFiveCcstCfCropProduction As Double                                                                                                    |       |
| PictureAlignment                | 2                                       |      | Dim CutputFiveEcstCfCollectingStover As Double<br>Dim CutputFiveEYc, OutputFiveEYs As Double                                                              |       |
| PictureSizeMode                 | 0                                       |      | Dim CutputFiveYc, CutputFiveYs As Double                                                                                                    |       |
| PictureTiling                   | False                                   |      | Dim ClClns, C2C2ns, C3C3ns As Double                                                                                                    |       |
| PictureType<br>DisotTableChappe | 0                                       | 9    | Dim C1C1sr, C2C2sr, C3C3sr As Double                                                                                                    |       |
| PivotTableChange<br>PopUp       | False                                   |      | Dim ClSlns, C2S2ns, C3S3ns As Double                                                                                                    |       |
| Query                           | asc                                     |      | Dim ClSlsr, C2S2sr, C3S3sr As Double                                                                                                    |       |
| RecordLocks                     | 1                                       |      | Dim C1C1Sins, C2C2S2ns, C3C3S3ns As Double                                                                                                    |       |
| RecordSelectors                 | False                                   |      | Dim C1C1S1sr, C2C2S2sr, C3C3S3sr As Double                                                                                                    |       |
| RecordsetType                   | 2                                       |      |                                                                                                    |       |
| RecordSource                    |                                         |      | Dim C1C1, C2C2, C3C3, C1S1, C2S2, C3S3, C1C1S1, C2C2S2, C3C3S3 As Integer                                                                                 |       |
| RibbonName                      |                                         | 2    |                                                                                                    |       |

Figure 4.1. Screenshot of VBA IDE

To use the VBA language for the database environment, Microsoft Office Access employs two main ways: via Data Access Objects (DAO) or via ActiveX Data Objects (ADO).

Data Access Objects (DAO) is the first programming interface between VBA and the Microsoft Jet database engine that allows programmers to directly connect to Microsoft Office Access tables as well as other databases through Open Database Connectivity (ODBC). Data Access Objects are suited best for either single system applications or for small, local deployments [19]. Data Access Objects remain a viable technology for interacting with Microsoft Access databases as it is faster than ADO for that purpose; however, ADO is more flexible [20].

ADO which stands for Microsoft ActiveX Data Objects enables us to write an application to access and manipulate data in a database server through an OLE DB provider. It's part of Microsoft's overall Component Object Model (COM) strategy and, as such, works in a variety of environments ranging from Visual Basic to Active Server Pages. ADO's primary benefits are data source independence, high speed, ease of use, low memory overhead, and a small disk footprint [21].

In this thesis, we use the DAO technology to interact with the Microsoft Access data from our VBA code as it is faster than ADO for that purpose.

### **4.2 Modeling the Application Design**

After gathering all the requirements needed to create the database, the next step is to start up with the designing. Modeling is best defined as the process of documenting one or more parts of an application on paper (or with an electronic tool). A variety of modeling techniques can be used to accomplish the end result: modeling the flow of activities through the system, modeling the way the code will be structured, and so on [22].

Regardless of the modeling techniques one decides to use, the objective is to come up with a complete roadmap for building the system before writing a single line of code.

Based on the above requirements specifications and computational formulas, the database model was drafted as shown below in Figure 4.2. This is a sample draft for the entire model.

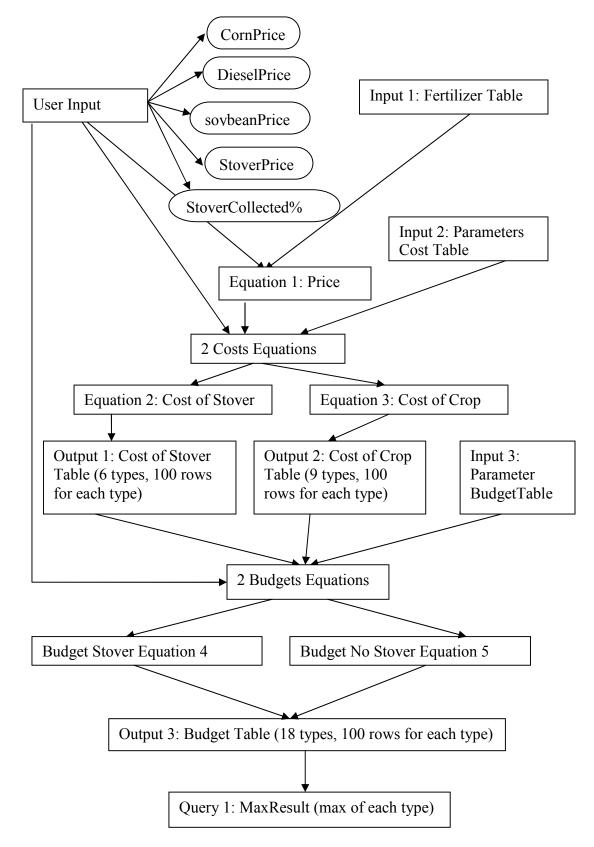

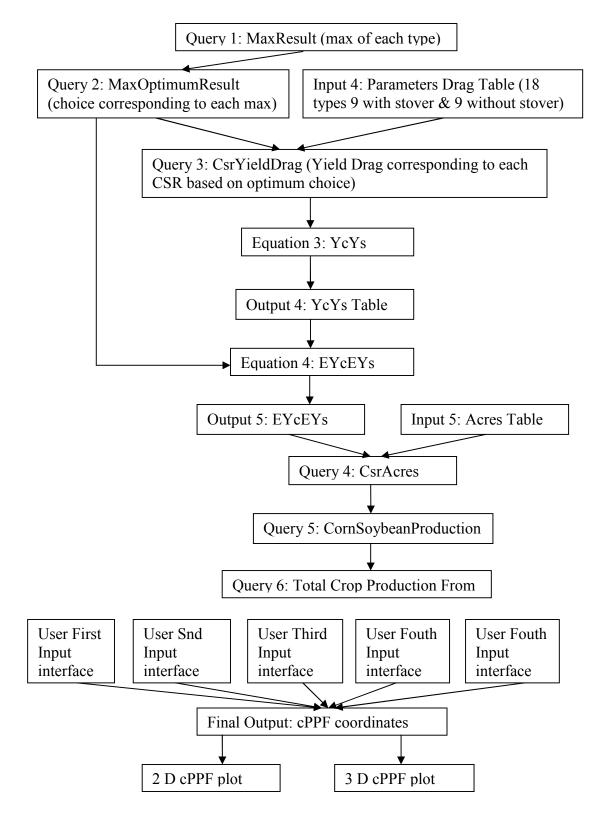

Figure 4.2. Database draft

Given the above model, our data was broken down into two major parts as follows:

### 4.2.1 The Input Parameters

The database takes input from the user inputs and from the parameters input tables.

## 4.2.1.1 The User Inputs

The User Inputs are the information that the user enter into the database. A tab control has been used on an Access form to present five pages of information that was needed to plot both 2D and 3D cPPF.

### 4.2.1.2 Parameters Input Tables

As showed in the database model, the parameters input tables consists of five tables for each page of information in the tab control from the user interface as follows:

- The Fertilizer table.
- The Parameters Cost table.
- The Parameters Budget table.
- The Parameters Drag table.
- The Acres table.

### 4.2.2 The Parameters Output Tables

The output tables were stored in five different tables and six queries for each page of information in the tab control from the user interface as follows:

- The Cost Of Stover table.
- The Cost Of Crop Production table.

- The Budget table.
- The YcYs table (corn and soybean production).
- The EYcEYs table (effective corn and soybean).
- The MaxResult query.
- The MaxOptimumResult query.
- The CsrYieldDrag query.
- The CsrAcres query.
- The CornSoybeanProduction query.
- The TotalCropProduction query.

### **CHAPTER 5**

### **BUILDING AND IMPLEMENTING THE DATABASE**

In the following section the building and implementation details of the database are discussed.

### **5.1 Building the Table Structures**

According to the database model, we created for each page of information five input tables and five output tables. For each table we determined the fields names and data type needed for each field. Since all the five pages hold the same controls of information, Figure 5.1 through 5.10 shows only the fields (Datasheet View) and the appropriate data types for each of the fields (Design View) in the tables for the first page labeled "UserFirstInputs".

The InputOneFertilizer table holds the different slopes and intercepts of the simple linear regression equation computed from the data on the different prices such as diesel fuel price, LP Gas price and fertilizer price (Nitrogen and Potash price).

The InputOneFertilizer table contains eight fields as follows:

- InputOneNitrogenSlope.
- InputOneNitrogenIntercept.
- InputOnePhosphateSlope.
- InputOnePhosphateIntercept.
- InputOnePotashSlope.

- InputOnePotashIntercept.
- InputOneDieselSlope.
- InputOneDieselIntercept.

| Field Name                 | Data Type |  |
|----------------------------|-----------|--|
| InputOneNitrogenIntercept  | Number    |  |
| InputOneNitrogenSlope      | Number    |  |
| InputOnePhosphateIntercept | Number    |  |
| InputOnePhosphateSlope     | Number    |  |
| InputOnePotashIntercept    | Number    |  |
| InputOnePotashSlope        | Number    |  |
| InputOneLPGasIntercept     | Number    |  |
| InputOneLPGasSlope         | Number    |  |

## Figure 5.1a. InputOneFertilizer table in Design View

|   | inputOneFertilizer  |                  |                      |                   |                   |                |                  |               |
|---|---------------------|------------------|----------------------|-------------------|-------------------|----------------|------------------|---------------|
|   | InputOneNitrogenI + | InputOneNitrog • | InputOnePhosphatel + | InputOnePhosph: • | InputOnePotashl • | InputCnePota • | InputOneLPGasl • | InputOneLP( • |
|   | 0.069               | 0.089            | 0.315                | 0.064             | 0.12              | 0.0561         | 0.058            | 0.68          |
| × |                     |                  |                      |                   |                   |                |                  |               |

# Figure 5.1b. InputOneFertilizer table in Datasheet View

The InputOneParametersBudget table consists of brief details about the budget as

follows:

- InputOneID designed as primary key for the table.
- InputOneTillageCrop (rotation tillage types).
- InputOneYieldDrag assumptions.

|   | InputOneParametersBudget |            |  |
|---|--------------------------|------------|--|
| 1 | Field Name               | Data Type  |  |
| 8 | InputOneID               | AutoNumber |  |
|   | InputOneTillageCrop      | Text       |  |
|   | InputOneYieldDrag        | Number     |  |

Figure 5.2a. InputOneParametersBudget table in Design View

| InputOneID - | InputOneTillageCrop - | InputOneYieldDrag - | Add New Field |
|--------------|-----------------------|---------------------|---------------|
| 1            | C1C1                  | 0.95                |               |
| 2            | C2C2                  | 0.9                 |               |
| 3            | C3C3                  | 0.8                 |               |
| 4            | C1S1                  | 1                   |               |
| 5            | C2S2                  | 1                   |               |
| 6            | C3S3                  | 0.95                |               |
| 7            | C1C1S1                | 1                   |               |
| 8            | C2C2S2                | 1                   |               |
| 9            | C3C3S3                | 0.95                |               |
| 10           | \$1C1                 | 1                   |               |
| 11           | S2C2                  | 1                   |               |
| 12           | \$3C3                 | 0.8                 |               |

Figure 5.2b. InputOneParametersBudget table in Datasheet View

The InputOneAcres table is structured in a way as to hold the acres details as follows:

- InputOneCSR designed as primary key for the table.
- InputOneAcres values, one hundred rows and each row corresponding at each CSR value.

|   | InputOneAcres |           |  |
|---|---------------|-----------|--|
|   | Field Name    | Data Type |  |
| 8 | InputOneCSR   | Number    |  |
|   | InputOneacres | Number    |  |
|   |               |           |  |

# Figure 5.3a. InputOneAcres table in Design View

| nputOneCS - | InputOneacres -  | Add New |
|-------------|------------------|---------|
| 46          | 30383.9353728515 |         |
| 47          | 65388.7334718197 |         |
| 48          | 165425.025781038 |         |
| 49          | 123166.17838152  |         |
| 50          | 231129.927623184 |         |
| 51          | 208847.031817468 |         |
| 52          | 57846.4130100899 |         |
| 53          | 239616.878583511 |         |
| 54          | 192129.629236465 |         |
| 55          | 397294.229446603 |         |
| 56          | 143521.841988704 |         |
| 57          | 256517.937791395 |         |
| 58          | 451478.358833747 |         |
| 59          | 130120.332683746 |         |
| 60          | 395301.128837585 |         |
| 61          | 95425.5035752933 |         |
| 62          | 296260.611910399 |         |
| 63          | 563647.612354236 |         |
| 64          | 189807.186575024 |         |
| 65          | 614505.774473144 |         |
| 66          | 231373.253280739 |         |
| 67          | 364452.23997896  |         |
| 68          | 888930.620846646 |         |
| 69          | 223915.399368925 |         |
| 70          | 719581.387645675 |         |
| 71          | 278740.389643961 |         |
| 72          | 395666.117323918 |         |
| 73          | 595994.42635953  |         |
| 74          | 426538.253856832 |         |
| 75          | 885196.269433405 |         |
| 76          | 463231.608031636 |         |
| 77          | 406242.259280323 |         |
| 78          | 947658.895634754 |         |
| 79          |                  |         |

# Figure 5.3b. InputOneAcres table in Datasheet View

The InputOneParametersCost table is the master table; it contains all the information about the costs of production of individual crop such as:

- InputOneID designed as primary key for the table.
- InputOneCropTillage (rotation tillage types).
- InputOnea<sub>0</sub> through InputOnea<sub>6</sub> (parameters from the cost equation).
- InputOneNitrogenRate.
- InputOnePhosphateRate.
- InputOnePotashRate.
- InputOneYieldDrag assumptions.

|   | Field Name            | Data Type  |  |
|---|-----------------------|------------|--|
| 3 | InputOneID            | AutoNumber |  |
|   | InputOneCropTillage   | Text       |  |
|   | InputOnea0            | Number     |  |
|   | InputOnea1            | Number     |  |
|   | InputOnea2            | Number     |  |
|   | InputOnea3            | Number     |  |
|   | InputOnea4            | Number     |  |
|   | InputOnea5            | Number     |  |
|   | InputOnea6            | Number     |  |
|   | InputOneNitrogenRate  | Number     |  |
|   | InputOnePhosphateRate | Number     |  |
|   | InputOnePotashRate    | Number     |  |
|   | InputOneYieldDrag     | Number     |  |

## Figure 5.4a. InputOneParametersCost table in Design View

| InputOneID - InputOneCropTillage • | InputOnea0 + | InputOneal + | inputOnea2 • | InputOnea3 • | InputOnea4 - | InputOnea5 • | InputChea6 • | InoutCheNitro • | InputOnePhospl - | InputOnePo + | InputOneVie - |
|------------------------------------|--------------|--------------|--------------|--------------|--------------|--------------|--------------|-----------------|------------------|--------------|---------------|
|                                    | 229.85       |              |              |              |              |              |              | 175             |                  |              |               |
| 2 0202                             | 222.17       | 0.15         | 3,75         | 0.3          | 1.05         | 1.05         | 1.05         | 175             | 55               | 45           | 0.9           |
| 3 33                               | 212.25       | i 0.15       | 2.76         | 0.1          | 1,05         | 1.05         | 1.05         | 175             | 55               | 45           | 0.8           |
| 4 0151                             | 222.17       | 0.15         | 3.75         | 0.           | 1.05         | 1.05         | 1.05         | 120             | 60               | 50           | 1             |
| 5 0252                             | 215.12       | 0.15         | 3,18         | 0.1          | 1,05         | 1.05         | 1.05         | 120             | 60               | 50           | 1             |
| 5 C353                             | 212.25       | 0.15         | 2.75         | 0.3          | 1.05         | 1.05         | 1.05         | 120             | 60               | 50           | 0.93          |
| 7 \$101                            | 142.85       | 0.06         | 4.34         | (            | ) (          | 1.05         | 1.05         | 0               | 4)               | 75           | 1             |
| 8 S2C2                             | 152.4        | 0.06         | 2,75         | (            | ) (          | 1.05         | 1,05         | 0               | 40               | 75           | 1             |
| 9 \$303                            | 145.34       | 0.06         | 2.18         | (            | ) (          | 1.05         | 1.05         | 0               | 4)               | 75           | 0.8           |

Figure 5.4b. InputOneParametersCost table in Datasheet View

The InputOneParametersDrag table captures information describing assumptions about expected yield drag for all the rotation-tillage-Stover and no Stover harvesting choice as follows:

- InputOneID.
- InputOneTillageCrop designed as primary key for the table.
- InputOneYieldDrag assumptions.

| Ħ | InputOneParametersdrag |            |  |
|---|------------------------|------------|--|
| Z | Field Name             | Data Type  |  |
|   | InputOneID             | AutoNumber |  |
| 8 | InputOneTillageCrop    | Text       |  |
|   | InputOneYieldDrag      | Number     |  |

Figure 5.5a. InputOneParametersDrag table in Design View

|     | InputOneID - | InputOneTillageCrop - | InputOneYieldDrag 👻 | Add New Field |
|-----|--------------|-----------------------|---------------------|---------------|
| Ð   | 1            | C1C1ns                | 0.95                |               |
| (±  | 7            | C1C1S1ns              | 1                   |               |
| Ð   | 24           | C1C1S1sr              | 1                   |               |
| Đ   | 23           | C1C1sr                | 0.95                |               |
| Ð   | 4            | C1S1ns                | 1                   |               |
| Ð   | 25           | C1S1sr                | 1                   |               |
| Ð   | 2            | C2C2ns                | 0.9                 |               |
| (±) | 8            | C2C2S2ns              | 1                   |               |
| Ð   | 27           | C2C2S2sr              | 1                   |               |
| Ð   | 26           | C2C2sr                | 0.9                 |               |
| •   | 5            | C2S2ns                | 1                   |               |
| Ð   | 28           | C2S2sr                | 1                   |               |
| Ð   | 3            | C3C3ns                | 0.8                 |               |
| Đ   | 9            | C3C3S3ns              | 0.95                |               |
| •   | 30           | C3C3S3sr              | 0.95                |               |
| •   | 29           | C3C3sr                | 0.8                 |               |
| Ŧ   | 6            | C3S3ns                | 0.95                |               |
| +   | 31           | C3S3sr                | 0.95                |               |

## Figure 5.5b. InputOneParametersDrag table in Datasheet View

The OutputOneCostOfStover table is used to store the six rotation-tillage types as

follows:

- OutputOneCSR value, from one to one hundred.
- OutputOneType, one hundred rows for each type.
- OutputOneCost, six hundred rows since each type has one hundred rows corresponding at each CSR value (one to one hundred).

| OutputOneCostOfStover |           |  |
|-----------------------|-----------|--|
| Field Name            | Data Type |  |
| OutputOneCSR          | Number    |  |
| OutputOneType         | Text      |  |
| OutputOneCost         | Number    |  |

## Figure 5.6a. OutputOneCostOfStover table in Design View

| outputOneCSR 🝷 OutputOneType | e 🗸 OutputOneCost 🗸 |
|------------------------------|---------------------|
| 1 C1C1                       | 17.6697362967662    |
| 1 C2C2                       | 17.6673817548311    |
| 1 C3C3                       | 17.662672670961     |
| 1 C1S1                       | 17.6720908387013    |
| 1 C2S2                       | 17.6720908387013    |
| 1 C3S3                       | 17.6697362967662    |
| 2 C1C1                       | 17.7144725935324    |
| 2 C2C2                       | 17.7097635096622    |
| 2 C3C3                       | 17.700345341922     |
| 2 C1S1                       | 17.7191816774025    |
| 2 C2S2                       | 17.7191816774025    |
| 2 C3S3                       | 17.7144725935324    |
| 3 C1C1                       | 17.7592088902986    |
| 3 C2C2                       | 17.7521452644934    |
| 3 C3C3                       | 17.738018012883     |
| 3 C1S1                       | 17.7662725161038    |
| 3 C2S2                       | 17.7662725161038    |
| 3 C3S3                       | 17.7592088902986    |
| 4 C1C1                       | 17.8039451870647    |
| 4 C2C2                       | 17.7945270193245    |
| 4 C3C3                       | 17.775690683844     |
| 4 C1S1                       | 17.813363354805     |
| 4 C2S2                       | 17.813363354805     |
| 4 C3S3                       | 17.8039451870647    |
| 5 C1C1                       | 17.8486814838309    |
| 5 C2C2                       | 17.8369087741556    |
| 5 C3C3                       | 17.813363354805     |
| 5 C1S1                       | 17.8604541935063    |
| 5 C2S2                       | 17.8604541935063    |
| 5 C3S3                       | 17.8486814838309    |
| 6 C1C1                       | 17.8934177805971    |
| 6 C2C2                       | 17.8792905289868    |
| 6 C3C3                       | 17.851036025766     |
| 6 C1S1                       | 17.9075450322075    |
| 6 C2S2                       | 17.9075450322075    |
| 6 C3S3                       | 17.8934177805971    |

Figure 5.6b. OutputOneCostOfStover table in Datasheet View

The OutputOneCostOfCropProduction table is used to store the nine rotationtillage types as follows:

- OutputOneCSR value, from one to one hundred.
- OutputOneType, one hundred rows for each type.

• OutputOneCost, nine hundred rows since each type has one hundred rows corresponding at each CSR value (one to one hundred).

| OutputOneCostOfCropProc | luction   |  |
|-------------------------|-----------|--|
| Field Name              | Data Type |  |
| OutputOneCSR            | Number    |  |
| OutputOneType           | Text      |  |
| OutputOneCost           | Number    |  |

# Figure 5.7a. OutputOneCostOfCropProduction table in Design View

| OutputOneCSR | - OutputOneType - | OutputOneCost - |
|--------------|-------------------|-----------------|
|              | 06 C1C1           | 464.65646       |
|              | 96 C2C2           | 447.71622       |
|              | 96 C3C3           | 424,55574       |
|              | 96 C1S1           | 437.2188        |
|              | 96 C2S2           | 427.8488        |
|              | 96 C3S3           | 418.67856       |
|              | 96 S1C1           | 224.2735        |
|              | 96 S2C2           | 227.5035        |
|              | 96 53C3           | 215.5315        |
|              | 97 C1C1           | 465.5708825     |
|              | 97 C2C2           | 448.582515      |
|              | 07 C3C3           | 425.32578       |
| 1            | 97 C1S1           | 438.18135       |
|              | 97 C2S2           | 428.81135       |
|              | 97 C3S3           | 419.5929825     |
|              | 97 S1C1           | 224.4085        |
|              | 97 S2C2           | 227.6385        |
|              | 97 \$3C3          | 215.6395        |
|              | 98 C1C1           | 466.485305      |
|              | 98 C2C2           | 449.44881       |
|              | 98 C3C3           | 426.09582       |
|              | 98 CISI           | 439.1439        |
|              | 08 C2S2           | 429.7739        |
|              | 98 C3S3           | 420.507405      |
|              | 98 SIC1           | 224.5435        |
|              | 98 S2C2           | 227.7735        |
|              | 98 S3C3           | 215.7475        |
|              | 99 C1C1           | 467.3997275     |
|              | 99 C2C2           | 450.315105      |
|              | 99 C3C3           | 426.86586       |
|              | 09 C1S1           | 440.10645       |
|              | 99 C2S2           | 430.73645       |
| 1            | 99 C3S3           | 421.4218275     |
|              | 99 S1C1           | 224.6785        |
|              | 99 S2C2           | 227.9085        |
|              | 99 S3C3           | 215.8555        |

Figure 5.7b. OutputOneCostOfCropProduction table in Datasheet View

The OutputOneBudget table outputs the nine rotation-tillage types as follows:

- OutputOneCSR value, from one to one hundred.
- OutputOneType, each type with Stover harvesting and no Stover harvesting one hundred rows for each type.
- OutputOneBudget, eighty hundred rows since each type has one hundred rows corresponding at each CSR value (one to one hundred).
- OutputOneBudgetType corresponding at each budget value.

| OutputOneBudgetTable |           |  |
|----------------------|-----------|--|
| Field Name           | Data Type |  |
| OutputOneCSR         | Number    |  |
| OutputOneType        | Text      |  |
| OutputOneBudget      | Number    |  |
| OutputOneBudgetType  | Text      |  |

## Figure 5.8a. OutputOneBudget table in Design View

| OutputOneCSR 👻 | OutputOne1 - | OutputOneBudge -  | OutputOneE - |
|----------------|--------------|-------------------|--------------|
| 1              | C1C1ns       | -375.6488225      | NoStover     |
| 1              | C2C2ns       | -363.393195       | NoStover     |
| 1              | C3C3ns       | -349.60194        | NoStover     |
| 1              | C1S1ns       | -276.147525       | NoStover     |
| 1              | C2S2ns       | -273.077525       | NoStover     |
| 1              | C3S3ns       | -266.39921125     | NoStover     |
| 1              | C1C1S1ns     | -309.314624166667 | NoStover     |
| 1              | C2C2S2ns     | -303.182748333333 | NoStover     |
| 1              | C1C1S1sr     | -463.141309111393 | WithStover   |
| 1              | C2C2S2sr     | -456.999278963238 | WithStover   |
| 1              | C3C3S3sr     | -447.919521852105 | WithStover   |

Figure 5.8b. OutputOneBudget table in Datasheet View

The OutputOneYcYS table is used to store the adjusted corn and soybean yield for the yield drag due to rotation and tillage as follows:

- OutputOneID, designed as primary key for the table.
- OutputOneYc corresponding to the expected revenue for corn.
- OutputOneYs corresponding to the expected revenue for soybean.
- OutputOneCSR, the corresponding value is based on the optimum choice of rotation and tillage type.

|   | OutputOneYcYs |            |  |
|---|---------------|------------|--|
|   | Field Name    | Data Type  |  |
| 8 | OutputOneID   | AutoNumber |  |
|   | OutputOneYc   | Number     |  |
|   | OutputOneYs   | Number     |  |
|   | OutputOneCSR  | Number     |  |

Figure 5.9a. OutputOneYcYS table in Design View

| OutputOneID - | OutputOneYc 👻 | OutputOneYs - | OutputOneCSR - | Add New Field |
|---------------|---------------|---------------|----------------|---------------|
| 7501          | 121.5         | 36.18         | 54             |               |
| 7502          | 139.5         | 41.54         | 62             |               |
| 7503          | 101.25        | 30.15         | 45             |               |
| 7504          | 103.5         | 30.82         | 46             |               |
| 7505          | 105.75        | 31.49         | 47             |               |
| 7506          | 108           | 32.16         | 48             |               |
| 7507          | 112.5         | 33.5          | 50             |               |
| 7508          | 225           | 67            | 100            |               |
| 7509          | 96.75         | 28.81         | 43             |               |
| 7510          | 119.25        | 35.51         | 53             |               |

Figure 5.9b. OutputOneYcYS table in Datasheet View

The OutputOneEYcEYS table holds information describing corn and soybean yield for the yield drag due to rotation and tillage as follows:

- OutputOneID, designed as primary key for the table.
- OutputOneEYc corresponding to the effective yield for corn.
- OutputOneEYs corresponding to the effective yield for soybean.
- OutputOneCSR, the corresponding value is based on the optimum choice of rotation and tillage type.

|   | OutputOneEYcEYs |            |  |
|---|-----------------|------------|--|
|   | Field Name      | Data Type  |  |
| 8 | OutputOneID     | AutoNumber |  |
|   | OutputOneEYc    | Number     |  |
|   | OutputOneEYs    | Number     |  |
|   | OutputOneCSR    | Number     |  |

## Figure 5.10a. OutputOneEYcEYS table in Design View

| OutputOneID - | OutputOneEYc - | OutputOneEYs - | OutputOneCSR - | Add New Field |
|---------------|----------------|----------------|----------------|---------------|
| 7001          | 60.75          | 18.09          | 54             |               |
| 7002          | 69.75          | 20.77          | 62             |               |
| 7003          | 50.625         | 15.075         | 45             |               |
| 7004          | 51.75          | 15.41          | 46             |               |
| 7005          | 52.875         | 15.745         | 47             |               |
| 7006          | 54             | 16.08          | 48             |               |
| 7007          | 56.25          | 16.75          | 50             |               |
| 7008          | 112.5          | 33.5           | 100            |               |
| 7009          | 48.375         | 14.405         | 43             |               |
| 7010          | 59.625         | 17.755         | 53             |               |
| 7011          | 47.25          | 14.07          | 42             |               |
| 7012          | 61.875         | 18.425         | 55             |               |
| 7013          | 63             | 18.76          | 56             |               |

Figure 5.10b. OutputOneEYcEYS table in Datasheet View

### **5.2 Building the User Interface**

Once the tables had been created and populated, the next step was to design the program interface.

The Graphical User Interface (GUI) has been developed and rendered using Access unbound form allowing the user to input data into the database. Then, through VBA code, a number of steps will be taken to get the data and plot both 2D and 3D cPPF.

In order to create a user-friendly interface and for better data presentation and manipulation, a tab control has been used on the blank form to present five pages of information about that single form. Each page in the tab control holds eights controls. The first fives controls of each page are text boxes, which will be utilized to enter the user's commodities prices (for each commodity a text box has been created) and the three others are Command buttons. Theses Command buttons are as follows:

- Calculate button: When clicked, it will delete all the olds data, update and save the news ones.
- **Reset button**: When clicked, it will clear the data enter by the user, allowing the user to rectify the data.
- Close button: Will provide to the user, the option to close the form.

The form designed to accommodate this data entry is displayed in Figure 5.11 below.

| E Profit Estimation                                                                                                    | - x |
|----------------------------------------------------------------------------------------------------|-----|
| Profit Estimation Wednesday, May 18, 2011<br>9:48:20 PM                                                                                                    |     |
| UserFirstInputs UserSndInputs UserThirdInputs UserFourthInputs User                                                                                                    | •   |
| User Defined Inputs       Please type in the current diesel price         Diesel Price       Diesel Price         Please type in your commodity prices       Corn Price, \$/bu <sup>®</sup> Soybean Price, \$/bu <sup>®</sup> Diesel Price |     |
| Stover Price, \$/1,000kg Stover Share Collected Calculate Reset Close                                                                                                    |     |
|                                                                                                    |     |

Figure 5.11. UserInterface in form view

## 5.3 Building the VBA Code

The action for our database logic happens behind the click event of the Calculate Button, the Reset Button and the Close Button. The basic requirements for our VBA code are as follow:

- Pull the data from the form and ensure appropriate values have been entered.
- If values were not entered from one text box, notify the user and wait for the value.

- Create an ADO connection to the database.
- Open connection to current Access database.
- Delete old data from the output tables.
- Creating a recordset for input tables.
- Close the recordset for input tables.
- Close the connection.
- Accessing data and do the calculation and update the output.
- Notify the user that the operation has been done successfully.
- Update both two and three dimensional plots for the cPPF.

The Visual Basic Application (VBA) code behind which supports the functioning of the application is shown in appendix.

### **5.4 Building the queries**

Based on the above database model, six queries were needed for each page of information to retrieve and store data into the database. Again since all the five pages hold the same controls of information, Figure 5.12 through 5.18 shows only the queries in SQL, Design and Datasheet Views for the first page labeled "UserFirstInputs".

The OutputOneMaxResult query is set up to retrieve OutputOneCSR field and to maximum the OutputOneBudget field, giving results of the OutputOneCSR and the OutputOneMAXIMUM value corresponding to each CSR value from the above OutputOneBudgetTable.

| OutputOneMaxResult                                                                                                    | - | • | х |
|----------------------------------------------------------------------------------------------------|---|---|---|
| SELECT OutputOneBudgetTable.OutputOneCSR,<br>Max(OutputOneBudgetTable.OutputOneBudget) AS OutputOneMAXIMUM<br>FROM OutputOneBudgetTable<br>GROUP BY OutputOneBudgetTable.OutputOneCSR; |   |   | ^ |

Figure 5.12a. OutputOneMaxResult query in SQLView

| Field:    | OutputOneCSR      | OutputOneMAXIMUN                                                                                                    |   |
|-----------|-------------------|----------------------------------------------------------------------------------------------------|---|
| Table:    | OutputOneBudgetTa | OutputOneBudgetTa                                                                                                    | - |
| Total:    | Group By          | Max                                                                                                    |   |
| Sort:     |                   | and the second second se |   |
| Show:     | ×                 |                                                                                                    |   |
| Criteria: |                   |                                                                                                    |   |
| or:       | 1                 |                                                                                                    |   |
|           |                   |                                                                                                    |   |

Figure 5.12b. OutputOneMaxResult query in Design View

| OutputOneCSR - | OutputOneN -  | - |
|----------------|---------------|---|
| 1              | -266.39921125 | = |
| 2              | -264.7696725  |   |
| 3              | -263.14013375 |   |
| 4              | -261.510595   |   |
| 5              | -259.88105625 |   |
| 6              | -258.2515175  |   |
| 7              | -256.62197875 |   |
| 8              | -254.99244    |   |
| 9              | -253.36290125 |   |
| 10             | -251.7333625  |   |
| 11             | -250.10382375 |   |
| 12             | -248.474285   | - |

Figure 5.12c. OutputOneMaxResult query in Datasheet View

The OutputOneMaxOptimunResult query selects fields (OutputOneCSR, OutputOneBudget and OutputOneType) from previous OutputOneBudgetTable and then from both OutputOneBudgetTable and OutputOneMaxResult query, gets the optimum choice associated to each maximum value, giving results of the OutputOneCSR, the OutputOneMAXIMUM and the OutputOneOPTIMUM fields.

OutputOneMaxOptimumResult
 SELECT OutputOneBudgetTable.OutputOneCSR, OutputOneBudgetTable.OutputOneBudgetTable.OutputOneBudgetTable.OutputOneBudgetTable.OutputOneType AS OutputOneOPTIMUM
FROM OutputOneBudgetTable, OutputOneMaxResult
WHERE
(((OutputOneBudgetTable.OutputOneBudget)=[OutputOneMaxResult].[OutputOneMAXIMUM]));

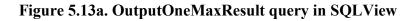

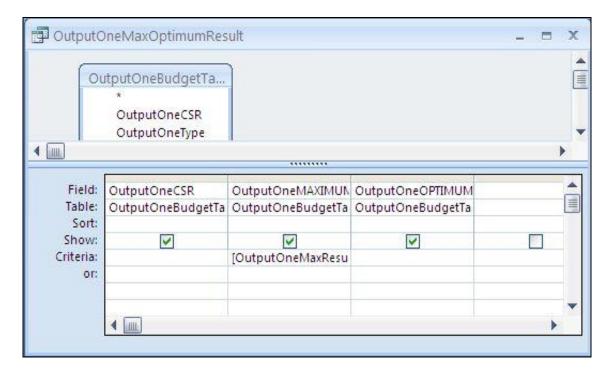

Figure 5.13b. OutputOneMaxResult query in Design View

| OutputOneCSR 👻 🤇 | OutputOneMAXII + | OutputOne( - |  |
|------------------|------------------|--------------|--|
| 1                | -266.39921125    | C3S3ns       |  |
| 2                | -264.7696725     | C3S3ns       |  |
| 3                | -263.14013375    | C3S3ns       |  |
| 4                | -261.510595      | C3S3ns       |  |
| 5                | -259.88105625    | C3S3ns       |  |
| 6                | -258.2515175     | C3S3ns       |  |
| 7                | -256.62197875    | C3S3ns       |  |

Figure 5.13c. OutputOneMaxResult query in Datasheet View

The OutputOneCsrYieldDrag query is a query with an Inner join; it joins InputOneParametersDrag table and OutputOneOptimumResult query using the InputOneTillageCrop field of InputOneParametersDrag table and OutputOneOptimum field of OutputOneOptimumResult query; where OutputOneOptimum type matches InputOneTillageCrop based join-predicate, type. Thus, on the the OutputOneCsrYieldDrag OutputOneCSR query retrieves field value from OutputOneOptimumResult query and the corresponding InputOneYieldDrag field value from InputOneParametersDrag table.

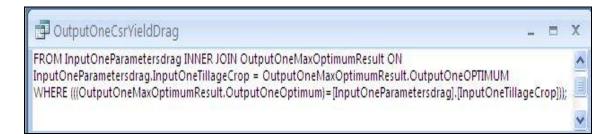

Figure 5.14a. OutputOneCsrYieldDrag query in SQLView

|              | InputOneParameters                                                                                                    | OutputOn            | eMaxOpti                             |   |
|--------------|----------------------------------------------------------------------------------------------------|---------------------|--------------------------------------|---|
|              | *<br>InputOneID<br>InputOneTillageCro<br>InputOneYieldDrag                                                                                                    | r Outpu             | tOneCSR<br>tOneMAXIMU<br>tOneOPTIMUI |   |
|              |                                                                                                    |                     |                                      | • |
| Fiel         | d: InputOneYieldDrag                                                                                                    | OutputOneOptimum    |                                      |   |
| Tabl         |                                                                                                    | c OutputOneMaxOptin |                                      |   |
| Sor<br>Shov  |                                                                                                    |                     |                                      |   |
| Criteri<br>o | and the second second se | [InputOneParameters |                                      |   |
|              |                                                                                                    |                     |                                      |   |

Figure 5.14b. OutputOneCsrYieldDrag query in Design View

| OutputOn     | eCSR 👻 | InputOneYieldDrag - |       |  | -    |
|--------------|--------|---------------------|-------|--|------|
|              | 78     | ť                   | 1     |  |      |
|              | 73     |                     | 1     |  |      |
|              | 66     | 1                   | 1     |  |      |
|              | 80     | 1                   | 1     |  |      |
|              | 11     | 0.95                | 5     |  |      |
|              | 10     | 0.95                | 5     |  |      |
| 1            | 9      | 0.95                | 5     |  |      |
|              | 8      | 0.95                | 5     |  | 1000 |
| cord: 14 4 6 | 7      | No Filter           | earch |  |      |

Figure 5.14c. OutputOneCsrYieldDrag query in Datasheet View

The OutputOneCsrAcres query inner joins InputOneAcres table on OutputOneEYcEYs table using the InputOneCSR field of InputOneAcres and OutputOneCSR of OutputOneEYcEYs; where OutputOneCSR matches InputOneCSR

Thus, based on the join-predicate, the OutputOneCsrAcres query retrieves OutputOneCSR field, OutputOneEyc and OutputOneEys from OutputOneEYcEYs table and their corresponding InputOneacres field value from InputOneAcres table.

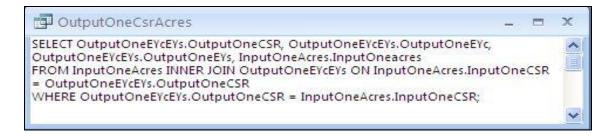

Figure 5.15a. OutputOneCsrAcres query in SQLView

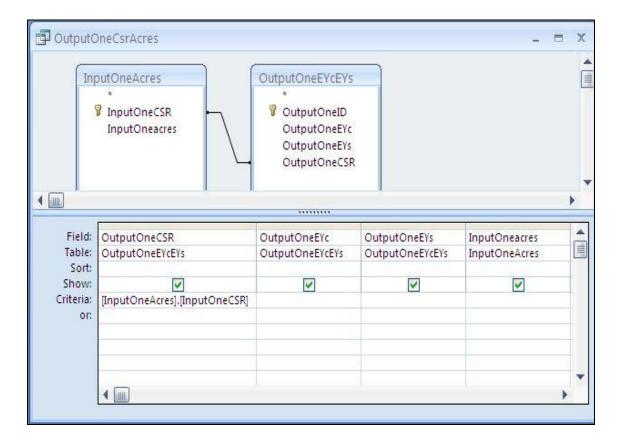

Figure 5.15b. OutputOneCsrAcres query in Design View

| OutputOneCSR 👻 | OutputOneEYc - | OutputOneEYs - | InputOneacres -  |  |
|----------------|----------------|----------------|------------------|--|
| 54             | 60,75          | 18.09          | 192129.629236465 |  |
| 62             | 69.75          | 20.77          | 296260.611910399 |  |
| 45             | 50.625         | 15.075         | 228615.304187623 |  |
| 46             | 51.75          | 15.41          | 30383.9353728515 |  |
| 47             | 52.875         | 15.745         | 65388.7334718197 |  |
| 48             | 54             | 16.08          | 165425.025781038 |  |
| 50             | 56.25          | 16.75          | 231129.927623184 |  |
| 100            | 112.5          | 33.5           | 135984.171061831 |  |
| 43             | 48.375         | 14.405         | 65212.8260697019 |  |
| 53             | 59.625         | 17.755         | 239616.878583511 |  |
| 42             | 47.25          | 14.07          | 54931.9295767636 |  |
| 55             | 61.875         | 18.425         | 397294.229446603 |  |
| 56             | 63             | 18.76          | 143521.841988704 |  |
| 57             | 64.125         | 19.095         | 256517.937791395 |  |
| 58             | 65.25          | <b>1</b> 9.43  | 451478.358833747 |  |
| 59             | 66.375         | 19.765         | 130120.332683746 |  |
| 60             | 67.5           | 20.1           | 395301.128837585 |  |
| 61             | 68.625         | 20.435         | 95425.5035752933 |  |
| 52             | 58.5           | 17.42          | 57846.4130100899 |  |
| 34             | 38.25          | 11.39          | 9799.66963516233 |  |
| 25             | 28.125         | 8.375          | 245417.948241018 |  |
| 26             | 29.25          | 8.71           | 20430.8310873837 |  |

Figure 5.15c. OutputOneCsrAcres query in Datasheet View

The OutputOneCornSoybeanProduction query is a simple select query that retrieves fields (InputOneacres, OutputOneEYc and OutputOneEYs) from the OutputOneCsrAcres query and creates new fields (OutputOneCornProduction and OutputOneSoybeanProduction) for the OutputOneCornSoybeanProduction query ; giving that OutputOneCornProduction and OutputOneSoybeanProduction are equal respectively to InputOneacres multiplied by OutputOneEYc and InputOneacres multiplied by OutputOneEYs.

| DutputOneCornSoybeanProduction                                                                                                    | I.   |        | x |
|----------------------------------------------------------------------------------------------------|------|--------|---|
| SELECT (InputOneacres*OutputOneEYc) AS OutputOneCornProduction, (InputOneacres*Output<br>OutputOneSoybeanProduction<br>FROM OutputOneCsrAcres; | OneE | Ys) AS |   |

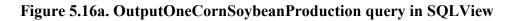

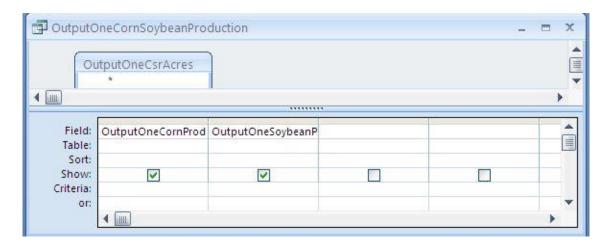

Figure 5.16b. OutputOneCornSoybeanProduction query in Design View

| OutputOneCornProduction -       | OutputOneSoybeanProduction - |  |
|---------------------------------|------------------------------|--|
| 11671874.9761153                | 3475624.99288765             |  |
| 20664177.6807504                | 6153332.90937899             |  |
| 11573649.7744984                | 3446375.71062842             |  |
| 1572368.65554506                | 468216.444095641             |  |
| 3457429.28232247                | 1029545.6085138              |  |
| 8932951.392 <mark>176</mark> 06 | 2660034.41455909             |  |
| 13001058.4288041                | 3871426.28768833             |  |
| 15298219.244456                 | 4555469.73057135             |  |
| 3154670.46112183                | 939390.759534056             |  |
| 14287156.38 <mark>55</mark> 419 | 4254397.67925024             |  |
| 2595533.67250208                | 772892.249145063             |  |
| 24582580.4470086                | 7320146.17755366             |  |
| 9041876 04528832                | 2692469 75570808             |  |

Figure 5.16c. OutputOneCornSoybeanProduction query in Datasheet View

The OutputOneTotalCropProduction query sums up the values in the two fields: [Output One Corn Production] and [Output One Soybean Production] from OutputOneCornSoybeanProduction query. For clarity, the resulting fields are named OutputOneTotalCornProduction and OutputOneTotalSoybeanProduction.

| OutputOneTotalCropProduction                                                                                                    | - | X       |
|----------------------------------------------------------------------------------------------------|---|---------|
| SELECT SUM (OutputOneCornProduction) AS OutPutOneTotalCornProduction, SUM ( OutputOneSoybeanProduction) AS OutPutOneTotalSoybeanProduction<br>OutPutOneTotalSoybeanProduction<br>FROM OutputOneCornSoybeanProduction; |   | (m) (>) |

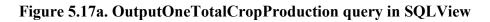

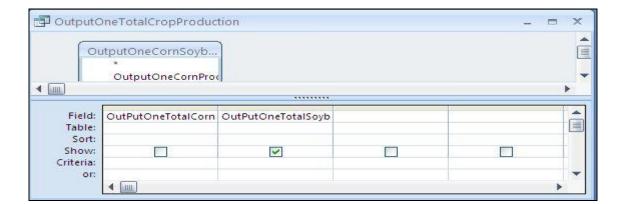

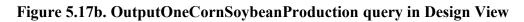

|                                   | uction 👻  | OutPutOneTotalSoybe | OutPutOneTotalCornProduction 👻 |
|-----------------------------------|-----------|---------------------|--------------------------------|
| 1719133164.83007 511919653.527177 | 53.527177 | 5                   | 1719133164.83007               |

Figure 5.17c. OutputOneCornSoybeanProduction query in Datasheet View

### 5.5 Plotting the Conditional Production Possibilities Frontier

In Microsoft Office Access, reports are utilized for enhanced record output. They allow us to represent the data through text and/or charts, thus both 2D and 3D conditional Production Possibilities Frontier have been plotted in two different reports as shown in Figure 5.18 and Figure 5.19.

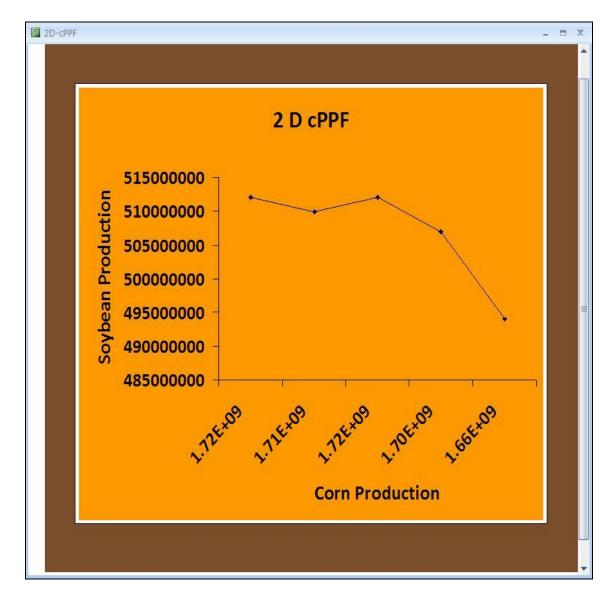

Figure 5.18. Screenshot of 2D cPPF plot in report View

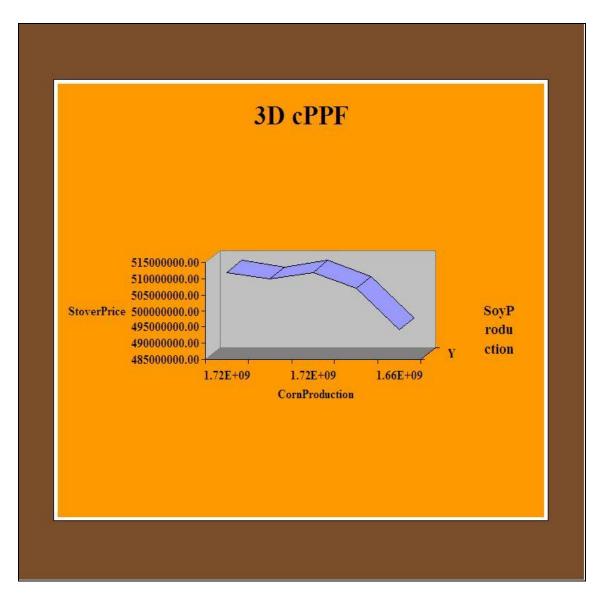

Figure 5.19. Screenshot of 3D cPPF plot in report View

Both reports get data from the cPPFcoordinates table. This table holds the x y and z-axes coordinates where total corn production along the x-axis, total soybean production along the y-axis, and Stover price along the z-axis.

The cPPFcoordinates table is the final table and it is structured in a way as to group total corn production, total soybean production and stover price resulting from all

the five pages of information giving that each page of information corresponds to one point of coordinate x, y and z for the 3D and x, y for the 2D plots. Figure 5.20 (a) and Figure 5.20 (b) shows the cPPFcoordinates table in design and datasheet view.

| Field I         | Name   | Dat      | ta Type  | Description                                                            |   |
|-----------------|--------|----------|----------|------------------------------------------------------------------------|---|
| X               |        | Number   |          |                                                                        |   |
| Y               |        | Number   |          |                                                                        |   |
| Z               |        | Number   |          |                                                                        |   |
|                 |        |          |          |                                                                        | - |
|                 |        |          |          |                                                                        |   |
|                 |        | Field Pr | operties |                                                                        |   |
| General Lookup  |        |          |          |                                                                        |   |
|                 | 1      |          |          |                                                                        |   |
| Field Size      | Double |          |          |                                                                        |   |
| Format          |        |          |          |                                                                        |   |
| Decimal Places  | Auto   |          |          |                                                                        |   |
| Input Mask      |        |          |          |                                                                        |   |
| Caption         |        |          |          |                                                                        |   |
| Default Value   |        |          |          | ription is optional. It helps you<br>ield and is also displayed in the |   |
| Validation Rule |        |          |          | when you select this field on a                                        |   |
| Validation Text |        |          |          | s F1 for help on descriptions.                                         |   |
| Required        | No     |          |          |                                                                        |   |
| Indexed         | No     |          |          |                                                                        |   |
|                 |        | -        |          |                                                                        |   |
| Smart Tags      |        |          |          |                                                                        |   |

Figure 5.20a. cPPFcoordinates table in Design View

|   | Х -              | Y 🗸              | Ζ 👻 |  |
|---|------------------|------------------|-----|--|
|   | 1719522050.44353 | 512035455.020963 | 50  |  |
|   | 1712395768.34608 | 509913406.574165 | 50  |  |
|   | 1719485620.17554 | 512024606.896716 | 50  |  |
|   | 1702605824.58371 | 506998178.876038 | 50  |  |
|   | 1659168299.85291 | 494063449.289532 | 50  |  |
| T |                  |                  |     |  |

Figure 5.20b. cPPFcoordinates table in Datasheet View

### **CHAPTER 6**

### **CONCLUSION AND FUTURE WORK**

This thesis describes the design and implementation of an access based computational system that produces two-dimensional (corn production along the x-axis, and soybean production along the y-axis) and three-dimensional (corn production along the x-axis, soybean production along the y-axis, and Stover price along the z-axis) plots of conditional production possibilities frontier for corn and soybeans using Visual Basic Application programming language.

The process of creating this database took some time in implementing because the Microsoft Access software that is used is not very robust and has several limitations such as performance deficiencies when dealing with complex data. This database can be built rather quickly and with much greater ease using SQL Server or Oracle. However, the database has turned out to be a very useful tool for the future analyses of the economy-wide impacts of bioenergy production and policy. The database is friendly to use and can determine the quantity of corn and soybeans that can be producing for any given resources (prices of diesel, fertilizer).

Once again, just to maintain simplicity in the project, the Microsoft Access database has been used, since the volume of data which is being handled is not huge.

In order to get the maximum advantage from such database application, it is essential to keep them updated at regular intervals and also extreme care should be taken to avoid unsystematic data handling, thus user level security has been integrated in this application to provide a safe ground for producing and plotting conditional production possibilities frontier for corn and soybeans.

## REFERENCES

- [1] L. A. Kurkalova, S. Secchi, and P.W. Gassman, "Corn Stover Harvesting: Potential Supply and Water Quality Implications,"in *Handbook of Bioenergy Economics and Policy*, Springer: New York, 2010, vol. 33, pp. 307-323.
- [2], [3] D. M. Gosnell, "Beginning Access 2003 VBA," *Programmer to programmer,* Wiley: Indianapolis, c2004, pp. 12.
- [4] B.C. English, R. J. Menard, D. G. De La Torre Ugarte, and M. Walsh, "Economic impacts of ethanol production from maize stover in selected Midwestern States," in *Agriculture as a Producer and Consumer of Energy*. Edited by J. Outlaw, K.J. Collins, and J.A. Duffield, CABI Publishing, MA, 2005, pp. 218-231.
- [5] J. Yong and S. M. Swinton, "Market interactions, farmers' choices, and the sustainability of growing advanced biofuels: a missing perspective?" in *International Journal of Sustainable Development & World Ecology*, Vol. 16, No. 6, December 2009, pp. 438-450.
- [6] "Production Possibility Frontier". URL: <u>http://en.wikipedia.org/wiki/Production- possibility frontier</u>
- [7] J. C. Tyndall, E. J. Berg, J. P. Colletti, "Corn stover as a biofuel feedstock in Iowa's bio-economy: An Iowa farmer survey," Biomass *and Bioenergy (2010)*, doi:10.1016/j.biombioe.2010.08.049, pp. 1.
- [8] L. A. Kurkalova, S. Secchi, and P.W. Gassman, "Corn Stover Harvesting: Potential Supply and Water Quality Implications,"in *Handbook of Bioenergy Economics and Policy*, Springer: New York, 2010, vol. 33, pp. 307.
- [9] M.E Porter and V.E Millar, "How Information gives you competitive Advantage," *Harvard Business Review*, July/August 1985, pp. 149-160.
- [10] "Design & Development of a Database as a Part Data Management System" URL: <u>http://www.min.uc.edu/robotics/papers/theses2000/chirag.PDF</u>.
- [11] J. W. Satzinger, R. B. Jackson, and S. D. Burd, "Systems&Analysis Design In a Changing World," Course Technology, 2008, pp. 490.
- [12] E. F. Codd's "12 rules for defining a fully relational database," URL: http://www.cse.ohio-state.edu/~sgomori/570/coddsrules.html.

- [13] C. N. Prague, M. Irwin, R. and J. Reardon, "Access 2003 Bible," Wiley: New York, 2003, pp.4.
- [14], [15] H. S. Sales and G. Mike, "Automation Microsoft Access with VBA," Que Publishing, 2004, pp.12.
- [16] J.L. Viescas, "Building Microsoft Access Applications," Pap/Cdr edition ed, 2005: Microsoft Press, pp. 21.
- [17] D. M. Gosnell, "Beginning Access 2003 VBA," *Programmer to programmer,* Wiley: Indianapolis, c2004, pp. 1.
- [18] J. Noel, "Microsoft Office Access 2003 Professional Results," McGraw-Hill Osborne Media, August 2003, pp. 316.
- [19] "ADO Compared with RDO and DAO". URL: <u>http://msdn.microsoft.com/en-us/library/aa261340%28v=vs.60%29.aspx</u>
- [20] Visual Basic & ADO Tutorial".URL: <u>http://www.vb6.us/tutorials/database-</u> access-ado-vb6-tutorial
- [21] "Microsoft ActiveX Data Objects (ADO)". http://msdn.microsoft.com/en-us/library/ms675532%28v=vs.85%29.aspx
- [22] D. M. Gosnell, "Beginning Access 2003 VBA," *Programmer to programmer,* Wiley: Indianapolis, c2004, pp. 4.

## **APPENDIX**

This appendix contains a sample of the Visual Basic Application code used for the database creation. Since all the five pages from the user interface hold the same controls of information, we only show the VBA code behind the first page labeled "UserFirstInputs".

## VBA code behind the click event of the Calculate Button.

```
VERSION 1.0 CLASS
BEGIN
 MultiUse = -1 'True
END
Attribute VB Name = "Form UserInterface"
Attribute VB GlobalNameSpace = False
Attribute VB Creatable = True
Attribute VB PredeclaredId = True
Attribute VB Exposed = False
Option Compare Database
Option Explicit
•
' PROJECT: Impact of Biofuel
' AUTHOR: Mariama Oumarou Sidibe
' Student from North Carolina A & T State University
' Computational Science and Engineering Program
' DATE: 05/29/2010
' CONTACT: sidibemamy@hotmail.com, moumarou@ncat.edu
' DESCRIPTION: Implement an access based computational
system that produces and plots 2D and 3D cPPF using VBA.
•
```

Private Sub CmdCalculateOne Click()

```
'Variable declaration
Dim db As Database
Dim rsInputOneFertilizer As DAO.Recordset
Dim rsInputOneParametersCost As DAO.Recordset
Dim rsInputOneParametersBudget As DAO.Recordset
Dim rsInputOneParametersBudgetb As DAO.Recordset
Dim rsInputOneParametersBudgetc As DAO.Recordset
Dim rsOutputOneCostOfCropProduction As DAO.Recordset
Dim rsOutputOneCostOfCropProductionb As DAO.Recordset
Dim rsOutputOneCostOfCropProductionc As DAO.Recordset
Dim rsOutputOneCostOfStover As DAO.Recordset
Dim rsOutputOneCostOfStoverb As DAO.Recordset
Dim rsOutputOneCsrYieldDrag As DAO.Recordset
Dim rsOutputOneYcYs As DAO.Recordset
Dim rsOutputOneMaxOptimumResult As DAO.Recordset
Dim sqlStrInputOneParametersCost As String
Dim sqlStrInputOneFertilizer As String
Dim sqlStrOutputOneCsrYieldDrag As String
Dim sqlStrOutputOneYcYs As String
Dim sqlStrOutputOneMaxOptimumResult As String
Dim sglInputOneParametersBudget As String
Dim sqlInputOneParametersBudget b As String
Dim sqlInputOneParametersBudget c As String
Dim sqlOutputOneCostOfCropProduction As String
Dim sqlOutputOneCostOfCropProduction b As String
Dim sqlOutputOneCostOfCropProduction c As String
Dim sqlOutputOneCostOfStover As String
Dim sqlOutputOneCostOfStover b As String
Dim InputOneNitrogenPrice As Double
Dim InputOnePhosphatePrice As Double
Dim InputOnePotashPrice As Double
Dim InputOneLPGasPrice As Double
Dim OutputOneCostOfCropProduction As Double
Dim OutputOneCostOfCollectingStover As Double
Dim OutputOneEYc As Double
Dim OutputOneEYs As Double
Dim OutputOneYc As Double
Dim OutputOneYs As Double
Dim C1C1ns As Double
Dim C2C2ns As Double
```

```
Dim C3C3ns As Double
    Dim C1C1sr As Double
    Dim C2C2sr As Double
    Dim C3C3sr As Double
    Dim C1S1ns As Double
    Dim C2S2ns As Double
    Dim C3S3ns As Double
    Dim C1S1sr As Double
    Dim C2S2sr As Double
    Dim C3S3sr As Double
    Dim C1C1S1ns As Double
    Dim C2C2S2ns As Double
    Dim C3C3S3ns As Double
    Dim C1C1S1sr As Double
    Dim C2C2S2sr As Double
    Dim C3C3S3sr As Double
    Dim C1C1 As Integer
    Dim C2C2 As Integer
    Dim C3C3 As Integer
    Dim C1S1 As Integer
    Dim C2S2 As Integer
    Dim C3S3 As Integer
    Dim C1C1S1 As Integer
    Dim C2C2S2 As Integer
    Dim C3C3S3 As Integer
    Dim intCSROne As Integer
    Dim OutputOnecsrEYcEYs As Integer
    Dim csrOutputOneYcYs As Integer
    'Open connection to current Access database
    Set db = CurrentDb()
    'delete old data from the
OutputOneCostOfCropProduction, OutputOneCostOfStover and
OutputOneBudgetTable tables
db.Execute "DELETE * FROM OutputOneCostOfCropProduction"
db.Execute "DELETE * FROM OutputOneCostOfStover"
db.Execute "DELETE * FROM OutputOneBudgetTable"
    'Creating a record set for InputOneFertilizer table
sqlStrInputOneFertilizer = "select*from InputOneFertilizer"
```

```
Set rsInputOneFertilizer =
db.OpenRecordset(sqlStrInputOneFertilizer)
    'Creating a record set for InputOneParametersCost table
sqlStrInputOneParametersCost = "select * from
InputOneParametersCost"
Set rsInputOneParametersCost =
db.OpenRecordset(sqlStrInputOneParametersCost)
    'Getting data and do the calculation and write the
output
    If rsInputOneFertilizer.EOF = False Then
        If rsInputOneParametersCost.EOF = False Then
              'Calculating the prices
            InputOneNitrogenPrice =
rsInputOneFertilizer("InputOneNitrogenIntercept") +
(rsInputOneFertilizer("InputOneNitrogenSlope") *
TextDieselPriceOne.Value)
            InputOnePhosphatePrice =
rsInputOneFertilizer("InputOnePhosphateIntercept") +
(rsInputOneFertilizer("InputOnePhosphateSlope") *
TextDieselPriceOne.Value)
            InputOnePotashPrice =
rsInputOneFertilizer("InputOnePotashIntercept") +
(rsInputOneFertilizer("InputOnePotashSlope") *
TextDieselPriceOne.Value)
            InputOneLPGasPrice =
rsInputOneFertilizer("InputOneLPGasIntercept") +
(rsInputOneFertilizer("InputOneLPGasSlope") *
TextDieselPriceOne.Value)
         'Calculating the cost + the loopining 100 times
for each
            Do While Not rsInputOneParametersCost.EOF
                For intCSROne = 1 To 100
```

'The equation for the cost of crop production for the 9 types

```
OutputOneCostOfCropProduction = 0
                    OutputOneCostOfCropProduction =
rsInputOneParametersCost("InputOnea0") +
(rsInputOneParametersCost("InputOnea1") * 2.25 * intCSROne
* rsInputOneParametersCost("InputOneYieldDrag")) +
(rsInputOneParametersCost("InputOnea2") *
TextDieselPriceOne.Value) +
(rsInputOneParametersCost("InputOnea3") *
InputOneLPGasPrice * 2.25 * intCSROne *
rsInputOneParametersCost("InputOneYieldDrag")) +
(rsInputOneParametersCost("InputOnea4") *
InputOneNitrogenPrice *
rsInputOneParametersCost("InputOneNitrogenRate")) +
(rsInputOneParametersCost("InputOnea5") *
InputOnePhosphatePrice *
rsInputOneParametersCost("InputOnePhosphateRate")) +
(rsInputOneParametersCost("InputOnea6") *
InputOnePotashPrice *
rsInputOneParametersCost("InputOnePotashRate"))
                    db.Execute "INSERT INTO
OutputOneCostOfCropProduction (OutputOneCSR, OutputOneType,
OutputOneCost) VALUES (" & intCSROne & ",'" &
rsInputOneParametersCost("InputOneCropTillage") & "'," &
OutputOneCostOfCropProduction & ");"
                Next
                rsInputOneParametersCost.MoveNext
            Loop
            rsInputOneParametersCost.MoveFirst
            Do While Not rsInputOneParametersCost.EOF
            If rsInputOneParametersCost("InputOneID") < 7</pre>
Then
                For intCSROne = 1 To 100
                    'The equation for the cost of stover
for the 6 types
                    OutputOneCostOfCollectingStover =
12.125 + (1.1 * TextDieselPriceOne.Value) + (2.25 *
```

intCSROne \* rsInputOneParametersCost("InputOneYieldDrag") \* (0.01020851 + (0.00891947 \* InputOneNitrogenPrice) + (0.00263124 \* InputOnePhosphatePrice) + (0.01114933 \* InputOnePotashPrice))) db.Execute "insert into OutputOneCostOfStover values (" & intCSROne & ",'" & rsInputOneParametersCost("InputOneCropTillage") & "'," & OutputOneCostOfCollectingStover & ");" Next End If rsInputOneParametersCost.MoveNext Loop ' \*\*\*\*\* FIRST THREE EQUATIONS from the 9 ARE '1/9 \*\*\*\*\*\*\*\*\*\* C1C1 equation sqlInputOneParametersBudget = "select \* from InputOneParametersBudget where InputOneTillageCrop='C1C1'" Set rsInputOneParametersBudget = db.OpenRecordset(sqlInputOneParametersBudget) If rsInputOneParametersBudget.EOF = False Then sqlOutputOneCostOfCropProduction = "select \* from OutputOneCostOfCropProduction where OutputOneType='C1C1'" Set rsOutputOneCostOfCropProduction = db.OpenRecordset(sqlOutputOneCostOfCropProduction) If rsOutputOneCostOfCropProduction.EOF = False Then intCSROne = 0Do While Not rsOutputOneCostOfCropProduction.EOF intCSROne = intCSROne + 1 C1C1ns = (2.25 \* intCSROne \*rsInputOneParametersBudget("InputOneYieldDrag") \*

TextCornPriceOne.Value) rsOutputOneCostOfCropProduction("OutputOneCost")

db.Execute "INSERT INTO OutputOneBudgetTable (OutputOneCSR, OutputOneType, OutputOneBudget, OutputOneBudgetType) VALUES (" & intCSROne & ",'C1C1ns'," & C1C1ns & ",'NoStover');"

rsOutputOneCostOfCropProduction.MoveNext

Loop rsOutputOneCostOfCropProduction.Close

Else MsgBox "No Record for C1C1 is found" End If

rsInputOneParametersBudget.Close

Else

MsgBox "No data are found in the Budget Parameter table"

End If

'2/9 \*\*\*\*\*\*\*\*\* C2C2 equation

sqlInputOneParametersBudget = "select \* from InputOneParametersBudget where InputOneTillageCrop='C2C2'" Set rsInputOneParametersBudget = db.OpenRecordset(sqlInputOneParametersBudget)

If rsInputOneParametersBudget.EOF = False Then

sqlOutputOneCostOfCropProduction = "select
\* from OutputOneCostOfCropProduction where
OutputOneType='C2C2'"

Set rsOutputOneCostOfCropProduction =
db.OpenRecordset(sqlOutputOneCostOfCropProduction)

If rsOutputOneCostOfCropProduction.EOF =

False Then

intCSROne = 0 Do While Not

rsOutputOneCostOfCropProduction.EOF

intCSROne = intCSROne + 1 C2C2ns = (2.25 \* intCSROne \*rsInputOneParametersBudget("InputOneYieldDrag") \* TextCornPriceOne.Value) rsOutputOneCostOfCropProduction("OutputOneCost") db.Execute "INSERT INTO OutputOneBudgetTable (OutputOneCSR, OutputOneType, OutputOneBudget, OutputOneBudgetType) VALUES (" & intCSROne & ",'C2C2ns'," & C2C2ns & ",'NoStover');" rsOutputOneCostOfCropProduction.MoveNext Loop rsOutputOneCostOfCropProduction.Close Else MsgBox "No Record for C2C2 is found" End If rsInputOneParametersBudget.Close Else MsgBox "No data are found in the Budget Parameter table" End If '3/9 \*\*\*\*\*\*\*\*\* C3C3 equation sqlInputOneParametersBudget = "select \* from InputOneParametersBudget where InputOneTillageCrop='C3C3'" Set rsInputOneParametersBudget = db.OpenRecordset(sqlInputOneParametersBudget) If rsInputOneParametersBudget.EOF = False Then sqlOutputOneCostOfCropProduction = "select \* from OutputOneCostOfCropProduction where OutputOneType='C3C3'" Set rsOutputOneCostOfCropProduction = db.OpenRecordset(sqlOutputOneCostOfCropProduction) If rsOutputOneCostOfCropProduction.EOF = False Then

intCSROne = 0Do While Not rsOutputOneCostOfCropProduction.EOF intCSROne = intCSROne + 1C3C3ns = (2.25 \* intCSROne \* rsInputOneParametersBudget("InputOneYieldDrag") \* TextCornPriceOne.Value) rsOutputOneCostOfCropProduction("OutputOneCost") db.Execute "INSERT INTO OutputOneBudgetTable (OutputOneCSR, OutputOneType, OutputOneBudget, OutputOneBudgetType) VALUES (" & intCSROne & ",'C3C3ns'," & C3C3ns & ",'NoStover');" rsOutputOneCostOfCropProduction.MoveNext Loop rsOutputOneCostOfCropProduction.Close Else MsgBox "No Record for C3C3 is found" End If rsInputOneParametersBudget.Close Else MsgBox "No data are found in the Budget Parameter table" End If '\*\*\*\*\*FIRST THREE EQUATIONS ARE THE SAME END '\*\*\*\*\*\*\*\* OTHER EQUATIONS from the 9 ARE THE '4/9 \*\*\*\*\*\*\*\*\*\* C1S1 equation sqlInputOneParametersBudget = "select \* from InputOneParametersBudget where InputOneTillageCrop='C1S1'" Set rsInputOneParametersBudget = db.OpenRecordset(sqlInputOneParametersBudget) sqlInputOneParametersBudget b = "select \* from InputOneParametersBudget where InputOneTillageCrop='S1C1'"

```
Set rsInputOneParametersBudgetb =
db.OpenRecordset(sqlInputOneParametersBudget b)
            If rsInputOneParametersBudget.EOF = False Then
                sqlOutputOneCostOfCropProduction = "select
* from OutputOneCostOfCropProduction where
OutputOneType='C1S1'"
                Set rsOutputOneCostOfCropProduction =
db.OpenRecordset(sqlOutputOneCostOfCropProduction)
                sqlOutputOneCostOfCropProduction b =
"select * from OutputOneCostOfCropProduction where
OutputOneType='S1C1'"
                Set rsOutputOneCostOfCropProductionb =
db.OpenRecordset(sqlOutputOneCostOfCropProduction b)
                If rsOutputOneCostOfCropProduction.EOF =
False And rsOutputOneCostOfCropProductionb.EOF = False Then
                    intCSROne = 0
                    Do While Not
rsOutputOneCostOfCropProduction.EOF And Not
rsOutputOneCostOfCropProductionb.EOF
                            intCSROne = intCSROne + 1
                            C1S1ns = 0.5 * ((2.25 *
intCSROne * rsInputOneParametersBudget("InputOneYieldDrag")
* TextCornPriceOne.Value) -
rsOutputOneCostOfCropProduction("OutputOneCost") + (0.67 *
intCSROne *
rsInputOneParametersBudgetb("InputOneYieldDrag") *
TextSoybeanPriceOne.Value) -
rsOutputOneCostOfCropProductionb("OutputOneCost"))
                            db.Execute "INSERT INTO
OutputOneBudgetTable (OutputOneCSR, OutputOneType,
OutputOneBudget, OutputOneBudgetType) VALUES (" & intCSROne
& ",'C1S1ns'," & C1S1ns & ",'NoStover');"
rsOutputOneCostOfCropProduction.MoveNext
rsOutputOneCostOfCropProductionb.MoveNext
```

Loop

rsOutputOneCostOfCropProduction.Close

Else

MsgBox "No Record for C1S1 is found" End If

rsInputOneParametersBudget.Close

Else

MsgBox "No data are found in the Budget Parameter table"

End If

'5/9 \*\*\*\*\*\*\*\*\*\* C2S2 equation

sqlInputOneParametersBudget = "select \* from InputOneParametersBudget where InputOneTillageCrop='C2S2'" Set rsInputOneParametersBudget = db.OpenRecordset(sqlInputOneParametersBudget)

sqlInputOneParametersBudget\_b = "select \* from InputOneParametersBudget where InputOneTillageCrop='S2C2'" Set rsInputOneParametersBudgetb = db.OpenRecordset(sqlInputOneParametersBudget b)

If rsInputOneParametersBudget.EOF = False Then sqlOutputOneCostOfCropProduction = "select \* from OutputOneCostOfCropProduction where OutputOneType='C2S2'" Set rsOutputOneCostOfCropProduction = db.OpenRecordset(sqlOutputOneCostOfCropProduction) sqlOutputOneCostOfCropProduction b = "select \* from OutputOneCostOfCropProduction where OutputOneType='S2C2'" Set rsOutputOneCostOfCropProductionb = db.OpenRecordset(sqlOutputOneCostOfCropProduction b) If rsOutputOneCostOfCropProduction.EOF = False And rsOutputOneCostOfCropProductionb.EOF = False Then intCSROne = 0Do While Not rsOutputOneCostOfCropProduction.EOF And Not rsOutputOneCostOfCropProductionb.EOF

intCSROne = intCSROne + 1 C2S2ns = 0.5 \* ((2.25 \*intCSROne \* rsInputOneParametersBudget("InputOneYieldDrag") \* TextCornPriceOne.Value) rsOutputOneCostOfCropProduction("OutputOneCost") + (0.67 \* intCSROne \* rsInputOneParametersBudgetb("InputOneYieldDrag") \* TextSoybeanPriceOne.Value) rsOutputOneCostOfCropProductionb("OutputOneCost")) db.Execute "INSERT INTO OutputOneBudgetTable (OutputOneCSR, OutputOneType, OutputOneBudget, OutputOneBudgetType) VALUES (" & intCSROne & ",'C2S2ns'," & C2S2ns & ",'NoStover');" rsOutputOneCostOfCropProduction.MoveNext rsOutputOneCostOfCropProductionb.MoveNext Loop rsOutputOneCostOfCropProduction.Close rsOutputOneCostOfCropProductionb.Close Else MsgBox "No Record for C2S2 is found" End If rsInputOneParametersBudget.Close Else MsgBox "No data are found in the Budget Parameter table" End If '6/9 \*\*\*\*\*\*\*\*\* C3S3 equation sqlInputOneParametersBudget = "select \* from InputOneParametersBudget where InputOneTillageCrop='C3S3'" Set rsInputOneParametersBudget = db.OpenRecordset(sqlInputOneParametersBudget) sqlInputOneParametersBudget b = "select \* from InputOneParametersBudget where InputOneTillageCrop='S3C3'"

Set rsInputOneParametersBudgetb = db.OpenRecordset(sqlInputOneParametersBudget b) If rsInputOneParametersBudget.EOF = False Then sqlOutputOneCostOfCropProduction = "select \* from OutputOneCostOfCropProduction where OutputOneType='C3S3'" Set rsOutputOneCostOfCropProduction = db.OpenRecordset(sqlOutputOneCostOfCropProduction) sqlOutputOneCostOfCropProduction b = "select \* from OutputOneCostOfCropProduction where OutputOneType='S3C3'" Set rsOutputOneCostOfCropProductionb = db.OpenRecordset(sqlOutputOneCostOfCropProduction b) If rsOutputOneCostOfCropProduction.EOF = False And rsOutputOneCostOfCropProductionb.EOF = False Then intCSROne = 0Do While Not rsOutputOneCostOfCropProduction.EOF And Not rsOutputOneCostOfCropProductionb.EOF intCSROne = intCSROne + 1C3S3ns = 0.5 \* ((2.25 \*intCSROne \* rsInputOneParametersBudget("InputOneYieldDrag") \* TextCornPriceOne.Value) rsOutputOneCostOfCropProduction("OutputOneCost") + (0.67 \* intCSROne \* rsInputOneParametersBudgetb("InputOneYieldDrag") \* TextSoybeanPriceOne.Value) rsOutputOneCostOfCropProductionb("OutputOneCost")) db.Execute "INSERT INTO OutputOneBudgetTable (OutputOneCSR, OutputOneType, OutputOneBudget, OutputOneBudgetType) VALUES (" & intCSROne & ",'C3S3ns'," & C3S3ns & ",'NoStover');" rsOutputOneCostOfCropProduction.MoveNext

rsOutputOneCostOfCropProductionb.MoveNext

Loop

rsOutputOneCostOfCropProduction.Close
rsOutputOneCostOfCropProductionb.Close

Else

MsgBox "No Record for C3S3 is found" End If

rsInputOneParametersBudget.Close

Else

MsgBox "No data are found in the Budget Parameter table"

End If

'7/9 \*\*\*\*\*\*\*\*\* C1C1S1 equation

sqlInputOneParametersBudget = "select \* from InputOneParametersBudget where InputOneTillageCrop='C1S1'" Set rsInputOneParametersBudget = db.OpenRecordset(sqlInputOneParametersBudget)

```
sqlInputOneParametersBudget_b = "select * from
InputOneParametersBudget where InputOneTillageCrop='S1C1'"
        Set rsInputOneParametersBudgetb =
db.OpenRecordset(sqlInputOneParametersBudget b)
```

```
sqlInputOneParametersBudget_c = "select * from
InputOneParametersBudget where InputOneTillageCrop='C1C1'"
        Set rsInputOneParametersBudgetc =
db.OpenRecordset(sqlInputOneParametersBudget c)
```

If rsInputOneParametersBudget.EOF = False Then

"select \* from OutputOneCostOfCropProduction where OutputOneType='S1C1'"

Set rsOutputOneCostOfCropProductionb = db.OpenRecordset(sqlOutputOneCostOfCropProduction b) sqlOutputOneCostOfCropProduction c = "select \* from OutputOneCostOfCropProduction where OutputOneType='C1C1'" Set rsOutputOneCostOfCropProductionc = db.OpenRecordset(sqlOutputOneCostOfCropProduction c) If rsOutputOneCostOfCropProduction.EOF = False And rsOutputOneCostOfCropProductionb.EOF = False And rsOutputOneCostOfCropProductionc.EOF = False Then intCSROne = 0Do While Not rsOutputOneCostOfCropProduction.EOF And Not rsOutputOneCostOfCropProductionb.EOF And Not rsOutputOneCostOfCropProductionc.EOF intCSROne = intCSROne + 1 C1C1S1ns = (1 / 3) \* ((2.25 \*intCSROne \* rsInputOneParametersBudget("InputOneYieldDrag") \* TextCornPriceOne.Value) rsOutputOneCostOfCropProduction("OutputOneCost") + (0.67 \* intCSROne \* rsInputOneParametersBudgetb("InputOneYieldDrag") \* TextSoybeanPriceOne.Value) rsOutputOneCostOfCropProductionb("OutputOneCost") + (2.25 \* intCSROne \* rsInputOneParametersBudgetc("InputOneYieldDrag") \* TextCornPriceOne.Value) rsOutputOneCostOfCropProductionc("OutputOneCost")) db.Execute "INSERT INTO OutputOneBudgetTable (OutputOneCSR, OutputOneType, OutputOneBudget, OutputOneBudgetType) VALUES (" & intCSROne & ",'C1C1S1ns'," & C1C1S1ns & ",'NoStover');" rsOutputOneCostOfCropProduction.MoveNext rsOutputOneCostOfCropProductionb.MoveNext rsOutputOneCostOfCropProductionc.MoveNext

Loop

74

rsOutputOneCostOfCropProduction.Close rsOutputOneCostOfCropProductionb.Close rsOutputOneCostOfCropProductionc.Close

```
Else
```

MsgBox "No Record for C1S1 or C1C1 or S1C1 is found" End If rsInputOneParametersBudget.Close rsInputOneParametersBudgetb.Close rsInputOneParametersBudgetc.Close Else MsgBox "No data are found in the Budget Parameter table" End If '8/9 \*\*\*\*\*\*\*\*\*\* C2C2S2 equation sqlInputOneParametersBudget = "select \* from InputOneParametersBudget where InputOneTillageCrop='C2S2'" Set rsInputOneParametersBudget = db.OpenRecordset(sqlInputOneParametersBudget) sqlInputOneParametersBudget b = "select \* from InputOneParametersBudget where InputOneTillageCrop='S2C2'" Set rsInputOneParametersBudgetb = db.OpenRecordset(sqlInputOneParametersBudget b) sqlInputOneParametersBudget c = "select \* from InputOneParametersBudget where InputOneTillageCrop='C2C2'" Set rsInputOneParametersBudgetc = db.OpenRecordset(sqlInputOneParametersBudget c) If rsInputOneParametersBudget.EOF = False Then sqlOutputOneCostOfCropProduction = "select \* from OutputOneCostOfCropProduction where OutputOneType='C2S2'" Set rsOutputOneCostOfCropProduction = db.OpenRecordset(sqlOutputOneCostOfCropProduction)

sqlOutputOneCostOfCropProduction\_b =
from\_OutputOneCostOfCropProduction\_where

"select \* from OutputOneCostOfCropProduction where OutputOneType='S2C2'"

Set rsOutputOneCostOfCropProductionb =
db.OpenRecordset(sqlOutputOneCostOfCropProduction\_b)

sqlOutputOneCostOfCropProduction\_c =
"select \* from OutputOneCostOfCropProduction where
OutputOneType='C2C2'"

Set rsOutputOneCostOfCropProductionc =
db.OpenRecordset(sqlOutputOneCostOfCropProduction c)

If rsOutputOneCostOfCropProduction.EOF = False And rsOutputOneCostOfCropProductionb.EOF = False And rsOutputOneCostOfCropProductionc.EOF = False Then

intCSROne = 0

Do While Not

rsOutputOneCostOfCropProduction.EOF And Not rsOutputOneCostOfCropProductionb.EOF And Not rsOutputOneCostOfCropProductionc.EOF

intCSROne = intCSROne + 1C2C2S2ns = (1 / 3) \* ((2.25 \*intCSROne \* rsInputOneParametersBudget("InputOneYieldDrag") \* TextCornPriceOne.Value) rsOutputOneCostOfCropProduction("OutputOneCost") + (0.67 \* intCSROne \* rsInputOneParametersBudgetb("InputOneYieldDrag") \* TextSoybeanPriceOne.Value) rsOutputOneCostOfCropProductionb("OutputOneCost") + (2.25 \* intCSROne \* rsInputOneParametersBudgetc("InputOneYieldDrag") \* TextCornPriceOne.Value) rsOutputOneCostOfCropProductionc("OutputOneCost")) db.Execute "INSERT INTO OutputOneBudgetTable (OutputOneCSR, OutputOneType, OutputOneBudget, OutputOneBudgetType) VALUES (" & intCSROne & ",'C2C2S2ns'," & C2C2S2ns & ",'NoStover');"

```
{\tt rsOutputOneCostOfCropProduction.MoveNext}
```

rsOutputOneCostOfCropProductionb.MoveNext rsOutputOneCostOfCropProductionc.MoveNext

Loop

rsOutputOneCostOfCropProduction.Close rsOutputOneCostOfCropProductionb.Close rsOutputOneCostOfCropProductionc.Close

```
Else
```

```
MsgBox "No Record for C2S2 or S2C2 or
```

C2C2 is found"

End If

rsInputOneParametersBudget.Close rsInputOneParametersBudgetb.Close rsInputOneParametersBudgetc.Close

Else

MsgBox "No data are found in the Budget Parameter table"

End If

'9/9 \*\*\*\*\*\*\*\*\*\* C3C3S3 equation

```
sqlInputOneParametersBudget = "select * from
InputOneParametersBudget where InputOneTillageCrop='C3S3'"
        Set rsInputOneParametersBudget =
db.OpenRecordset(sqlInputOneParametersBudget)
```

```
sqlInputOneParametersBudget_b = "select * from
InputOneParametersBudget where InputOneTillageCrop='S3C3'"
        Set rsInputOneParametersBudgetb =
db.OpenRecordset(sqlInputOneParametersBudget_b)
```

```
sqlInputOneParametersBudget_c = "select * from
InputOneParametersBudget where InputOneTillageCrop='C3C3'"
        Set rsInputOneParametersBudgetc =
db.OpenRecordset(sqlInputOneParametersBudget_c)
```

Set rsOutputOneCostOfCropProduction = db.OpenRecordset(sqlOutputOneCostOfCropProduction) sqlOutputOneCostOfCropProduction b = "select \* from OutputOneCostOfCropProduction where OutputOneType='S3C3'" Set rsOutputOneCostOfCropProductionb = db.OpenRecordset(sqlOutputOneCostOfCropProduction b) sqlOutputOneCostOfCropProduction c = "select \* from OutputOneCostOfCropProduction where OutputOneType='C3C3'" Set rsOutputOneCostOfCropProductionc = db.OpenRecordset(sqlOutputOneCostOfCropProduction c) If rsOutputOneCostOfCropProduction.EOF = False And rsOutputOneCostOfCropProductionb.EOF = False And rsOutputOneCostOfCropProductionc.EOF = False Then intCSROne = 0Do While Not rsOutputOneCostOfCropProduction.EOF And Not rsOutputOneCostOfCropProductionb.EOF And Not rsOutputOneCostOfCropProductionc.EOF intCSROne = intCSROne + 1C3C3S3ns = (1 / 3) \* ((2.25 \*intCSROne \* rsInputOneParametersBudget("InputOneYieldDrag") \* TextCornPriceOne.Value) rsOutputOneCostOfCropProduction("OutputOneCost") + (0.67 \* intCSROne \* rsInputOneParametersBudgetb("InputOneYieldDrag") \* TextSoybeanPriceOne.Value) rsOutputOneCostOfCropProductionb("OutputOneCost") + (2.25 \* intCSROne \* rsInputOneParametersBudgetc("InputOneYieldDrag") \* TextCornPriceOne.Value) rsOutputOneCostOfCropProductionc("OutputOneCost")) db.Execute "INSERT INTO OutputOneBudgetTable (OutputOneCSR, OutputOneType, OutputOneBudget, OutputOneBudgetType) VALUES (" & intCSROne & ",'C3C3S3ns'," & C3C3S3ns & ",'NoStover');"

78

rsOutputOneCostOfCropProduction.MoveNext
rsOutputOneCostOfCropProductionb.MoveNext
rsOutputOneCostOfCropProductionc.MoveNext

Loop

rsOutputOneCostOfCropProduction.Close rsOutputOneCostOfCropProductionb.Close rsOutputOneCostOfCropProductionc.Close

## Else

MsgBox "No Record for C3S3 or S3C3 or

C3C3 is found"

End If

rsInputOneParametersBudget.Close rsInputOneParametersBudgetb.Close rsInputOneParametersBudgetc.Close

Else

MsgBox "No data are found in the Budget Parameter table"

End If

'\*\*\*\*\* OTHER EQUATIONS ARE THE SAME - END

'1/9 \*\*\*\*\*\*\*\*\*\* C1C1 equation

sqlInputOneParametersBudget = "select \* from InputOneParametersBudget where InputOneTillageCrop='C1C1'" Set rsInputOneParametersBudget = db.OpenRecordset(sqlInputOneParametersBudget) If rsInputOneParametersBudget.EOF = False Then

sqlOutputOneCostOfCropProduction = "select
\* from OutputOneCostOfCropProduction where
OutputOneType='C1C1'"

Set rsOutputOneCostOfCropProduction = db.OpenRecordset(sqlOutputOneCostOfCropProduction) sqlOutputOneCostOfStover = "select \* from OutputOneCostOfStover where OutputOneType='C1C1'" Set rsOutputOneCostOfStover = db.OpenRecordset(sqlOutputOneCostOfStover) If rsOutputOneCostOfCropProduction.EOF = False And rsOutputOneCostOfStover.EOF = False Then intCSROne = 0Do While Not rsOutputOneCostOfCropProduction.EOF And Not rsOutputOneCostOfStover.EOF intCSROne = intCSROne + 1C1C1sr = (2.25 \* intCSROne \*rsInputOneParametersBudget("InputOneYieldDrag") \* TextCornPriceOne.Value) + (TextStoverShareCollectedOne.Value \* 0.0215 \* TextStoverPriceOne.Value) rsOutputOneCostOfCropProduction("OutputOneCost") -(TextStoverShareCollectedOne.Value \* rsOutputOneCostOfStover("OutputOnecost")) db.Execute "INSERT INTO OutputOneBudgetTable (OutputOneCSR, OutputOneType, OutputOneBudget, OutputOneBudgetType) VALUES (" & intCSROne & ",'C1C1sr'," & C1C1sr & ",'WithStover');" rsOutputOneCostOfCropProduction.MoveNext rsOutputOneCostOfStover.MoveNext Loop rsOutputOneCostOfCropProduction.Close rsOutputOneCostOfStover.Close Else MsgBox "No Record for C1C1 is found" End If rsInputOneParametersBudget.Close

Else MsgBox "No data are found in the Budget Parameter table" End If '2/9 \*\*\*\*\*\*\*\*\* C2C2 equation sqlInputOneParametersBudget = "select \* from InputOneParametersBudget where InputOneTillageCrop='C2C2'" Set rsInputOneParametersBudget = db.OpenRecordset(sqlInputOneParametersBudget) If rsInputOneParametersBudget.EOF = False Then sqlOutputOneCostOfCropProduction = "select \* from OutputOneCostOfCropProduction where OutputOneType='C2C2'" Set rsOutputOneCostOfCropProduction = db.OpenRecordset(sqlOutputOneCostOfCropProduction) sqlOutputOneCostOfStover = "select \* from OutputOneCostOfStover where OutputOneType='C2C2'" Set rsOutputOneCostOfStover = db.OpenRecordset(sqlOutputOneCostOfStover) If rsOutputOneCostOfCropProduction.EOF = False And rsOutputOneCostOfStover.EOF = False Then intCSROne = 0Do While Not rsOutputOneCostOfCropProduction.EOF And Not rsOutputOneCostOfStover.EOF intCSROne = intCSROne + 1 C2C2sr = (2.25 \* intCSROne \*rsInputOneParametersBudget("InputOneYieldDrag") \* TextCornPriceOne.Value) + (TextStoverShareCollectedOne.Value \* 0.0215 \* TextStoverPriceOne.Value) rsOutputOneCostOfCropProduction("OutputOneCost") -(TextStoverShareCollectedOne.Value \* rsOutputOneCostOfStover("OutputOnecost"))

db.Execute "INSERT INTO OutputOneBudgetTable (OutputOneCSR, OutputOneType, OutputOneBudget, OutputOneBudgetType) VALUES (" & intCSROne & ",'C2C2sr'," & C2C2sr & ",'WithStover');" rsOutputOneCostOfCropProduction.MoveNext rsOutputOneCostOfStover.MoveNext Loop rsOutputOneCostOfCropProduction.Close rsOutputOneCostOfStover.Close Else MsgBox "No Record for C2C2 is found" End If rsInputOneParametersBudget.Close Else MsgBox "No data are found in the Budget Parameter table" End If '3/9 \*\*\*\*\*\*\*\*\* C3C3 equation sqlInputOneParametersBudget = "select \* from InputOneParametersBudget where InputOneTillageCrop='C3C3'" Set rsInputOneParametersBudget = db.OpenRecordset(sqlInputOneParametersBudget) If rsInputOneParametersBudget.EOF = False Then sqlOutputOneCostOfCropProduction = "select \* from OutputOneCostOfCropProduction where OutputOneType='C3C3'" Set rsOutputOneCostOfCropProduction = db.OpenRecordset(sqlOutputOneCostOfCropProduction) sqlOutputOneCostOfStover = "select \* from OutputOneCostOfStover where OutputOneType='C3C3'" Set rsOutputOneCostOfStover = db.OpenRecordset(sqlOutputOneCostOfStover) If rsOutputOneCostOfCropProduction.EOF = False And rsOutputOneCostOfStover.EOF = False Then intCSROne = 0

Do While Not rsOutputOneCostOfCropProduction.EOF And Not rsOutputOneCostOfStover.EOF intCSROne = intCSROne + 1 C3C3sr = (2.25 \* intCSROne \* rsInputOneParametersBudget("InputOneYieldDrag") \* TextCornPriceOne.Value) + (TextStoverShareCollectedOne.Value \* 0.0215 \* TextStoverPriceOne.Value) rsOutputOneCostOfCropProduction("OutputOneCost") -(TextStoverShareCollectedOne.Value \* rsOutputOneCostOfStover("OutputOnecost")) db.Execute "INSERT INTO OutputOneBudgetTable (OutputOneCSR, OutputOneType, OutputOneBudget, OutputOneBudgetType) VALUES (" & intCSROne & ",'C3C3sr'," & C3C3sr & ",'WithStover');" rsOutputOneCostOfCropProduction.MoveNext rsOutputOneCostOfStover.MoveNext Loop rsOutputOneCostOfCropProduction.Close rsOutputOneCostOfStover.Close Else MsgBox "No Record for C3C3 is found" End If rsInputOneParametersBudget.Close Else MsgBox "No data are found in the Budget Parameter table" End If '4/9 \*\*\*\*\*\*\*\*\*\* C1S1 equation sqlInputOneParametersBudget = "select \* from InputOneParametersBudget where InputOneTillageCrop='C1S1'" Set rsInputOneParametersBudget = db.OpenRecordset(sqlInputOneParametersBudget)

```
sqlInputOneParametersBudget b = "select * from
InputOneParametersBudget where InputOneTillageCrop='S1C1'"
            Set rsInputOneParametersBudgetb =
db.OpenRecordset(sqlInputOneParametersBudget b)
            If rsInputOneParametersBudget.EOF = False And
rsInputOneParametersBudgetb.EOF = False Then
                sqlOutputOneCostOfCropProduction = "select
* from OutputOneCostOfCropProduction where
OutputOneType='C1S1'"
                Set rsOutputOneCostOfCropProduction =
db.OpenRecordset(sqlOutputOneCostOfCropProduction)
                sqlOutputOneCostOfCropProduction b =
"select * from OutputOneCostOfCropProduction where
OutputOneType='S1C1'"
                Set rsOutputOneCostOfCropProductionb =
db.OpenRecordset(sqlOutputOneCostOfCropProduction b)
                sqlOutputOneCostOfStover = "select * from
OutputOneCostOfStover where OutputOneType='C1S1'"
                Set rsOutputOneCostOfStover =
db.OpenRecordset(sqlOutputOneCostOfStover)
                If rsOutputOneCostOfCropProduction.EOF =
False And rsOutputOneCostOfCropProductionb.EOF = False And
rsOutputOneCostOfStover.EOF = False Then
                    intCSROne = 0
                    Do While Not
rsOutputOneCostOfCropProduction.EOF And Not
rsOutputOneCostOfStover.EOF
                            intCSROne = intCSROne + 1
                            C1S1sr = 0.5 * ((2.25 *
intCSROne * rsInputOneParametersBudget("InputOneYieldDrag")
* TextCornPriceOne.Value) +
(TextStoverShareCollectedOne.Value * 0.0215 *
TextStoverPriceOne.Value) -
rsOutputOneCostOfCropProduction("OutputOneCost") -
(TextStoverShareCollectedOne.Value *
rsOutputOneCostOfStover("OutputOnecost")) + (0.67 *
intCSROne *
```

rsOutputOneCostOfCropProductionb("OutputOneCost")) db.Execute "INSERT INTO OutputOneBudgetTable (OutputOneCSR, OutputOneType, OutputOneBudget, OutputOneBudgetType) VALUES (" & intCSROne & ",'ClSlsr'," & ClSlsr & ",'WithStover');" rsOutputOneCostOfCropProduction.MoveNext rsOutputOneCostOfCropProductionb.MoveNext rsOutputOneCostOfStover.MoveNext Loop rsOutputOneCostOfCropProduction.Close rsOutputOneCostOfCropProductionb.Close rsOutputOneCostOfStover.Close Else MsgBox "No Record for C1S1 or S1C1 is found" End If rsInputOneParametersBudget.Close Else MsgBox "No data are found in the Budget Parameter table" End If '5/9 \*\*\*\*\*\*\*\*\* C2S2 equation sqlInputOneParametersBudget = "select \* from InputOneParametersBudget where InputOneTillageCrop='C2S2'" Set rsInputOneParametersBudget = db.OpenRecordset(sqlInputOneParametersBudget) sqlInputOneParametersBudget b = "select \* from InputOneParametersBudget where InputOneTillageCrop='S2C2'" Set rsInputOneParametersBudgetb = db.OpenRecordset(sqlInputOneParametersBudget b) If rsInputOneParametersBudget.EOF = False And rsInputOneParametersBudgetb.EOF = False Then 85

rsInputOneParametersBudgetb("InputOneYieldDrag") \*

TextSoybeanPriceOne.Value) -

```
sqlOutputOneCostOfCropProduction = "select
* from OutputOneCostOfCropProduction where
OutputOneType='C2S2'"
                Set rsOutputOneCostOfCropProduction =
db.OpenRecordset(sqlOutputOneCostOfCropProduction)
                sqlOutputOneCostOfCropProduction b =
"select * from OutputOneCostOfCropProduction where
OutputOneType='S2C2'"
                Set rsOutputOneCostOfCropProductionb =
db.OpenRecordset(sqlOutputOneCostOfCropProduction b)
                sqlOutputOneCostOfStover = "select * from
OutputOneCostOfStover where OutputOneType='C2S2'"
                Set rsOutputOneCostOfStover =
db.OpenRecordset(sqlOutputOneCostOfStover)
                If rsOutputOneCostOfCropProduction.EOF =
False And rsOutputOneCostOfCropProductionb.EOF = False And
rsOutputOneCostOfStover.EOF = False Then
                    intCSROne = 0
                    Do While Not
rsOutputOneCostOfCropProduction.EOF And Not
rsOutputOneCostOfStover.EOF
                            intCSROne = intCSROne + 1
                            C2S2sr = 0.5 * ((2.25 *
intCSROne * rsInputOneParametersBudget("InputOneYieldDrag")
* TextCornPriceOne.Value) +
(TextStoverShareCollectedOne.Value * 0.0215 *
TextStoverPriceOne.Value) -
rsOutputOneCostOfCropProduction("OutputOneCost") -
(TextStoverShareCollectedOne.Value *
rsOutputOneCostOfStover("OutputOnecost")) + (0.67 *
intCSROne *
rsInputOneParametersBudgetb("InputOneYieldDrag") *
TextSoybeanPriceOne.Value) -
rsOutputOneCostOfCropProductionb("OutputOneCost"))
                            db.Execute "INSERT INTO
OutputOneBudgetTable (OutputOneCSR, OutputOneType,
```

OutputOneBudget, OutputOneBudgetType) VALUES (" & intCSROne & ",'C2S2sr'," & C2S2sr & ",'WithStover');"

rsOutputOneCostOfCropProduction.MoveNext
rsOutputOneCostOfCropProductionb.MoveNext

rsOutputOneCostOfStover.MoveNext

Loop

rsOutputOneCostOfCropProduction.Close rsOutputOneCostOfCropProductionb.Close rsOutputOneCostOfStover.Close

```
Else
```

MsgBox "No Record for C2S2 or S2C2 is

found"

End If

rsInputOneParametersBudget.Close

Else MsgBox "No data are found in the Budget Parameter table" End If

'6/9 \*\*\*\*\*\*\*\*\* C3S3 equation

sqlInputOneParametersBudget = "select \* from InputOneParametersBudget where InputOneTillageCrop='C3S3'" Set rsInputOneParametersBudget = db.OpenRecordset(sqlInputOneParametersBudget)

If rsInputOneParametersBudget.EOF = False And
rsInputOneParametersBudgetb.EOF = False Then

sqlOutputOneCostOfCropProduction = "select
\* from OutputOneCostOfCropProduction where
OutputOneType='C3S3'"

Set rsOutputOneCostOfCropProduction = db.OpenRecordset(sqlOutputOneCostOfCropProduction) sqlOutputOneCostOfCropProduction b = "select \* from OutputOneCostOfCropProduction where OutputOneType='S3C3'" Set rsOutputOneCostOfCropProductionb = db.OpenRecordset(sqlOutputOneCostOfCropProduction b) sqlOutputOneCostOfStover = "select \* from OutputOneCostOfStover where OutputOneType='C3S3'" Set rsOutputOneCostOfStover = db.OpenRecordset(sqlOutputOneCostOfStover) If rsOutputOneCostOfCropProduction.EOF = False And rsOutputOneCostOfCropProductionb.EOF = False And rsOutputOneCostOfStover.EOF = False Then intCSROne = 0Do While Not rsOutputOneCostOfCropProduction.EOF And Not rsOutputOneCostOfCropProductionb.EOF And Not rsOutputOneCostOfStover.EOF intCSROne = intCSROne + 1 C3S3sr = 0.5 \* ((2.25 \*intCSROne \* rsInputOneParametersBudget("InputOneYieldDrag") \* TextCornPriceOne.Value) + (TextStoverShareCollectedOne.Value \* 0.0215 \* TextStoverPriceOne.Value) rsOutputOneCostOfCropProduction("OutputOneCost") -(TextStoverShareCollectedOne.Value \* rsOutputOneCostOfStover("OutputOnecost")) + (0.67 \* intCSROne \* rsInputOneParametersBudgetb("InputOneYieldDrag") \* TextSoybeanPriceOne.Value) rsOutputOneCostOfCropProductionb("OutputOneCost")) db.Execute "INSERT INTO OutputOneBudgetTable (OutputOneCSR, OutputOneType, OutputOneBudget, OutputOneBudgetType) VALUES (" & intCSROne & ",'C3S3sr'," & C3S3sr & ",'WithStover');"

rsOutputOneCostOfCropProduction.MoveNext
rsOutputOneCostOfCropProductionb.MoveNext

rsOutputOneCostOfStover.MoveNext

Loop

rsOutputOneCostOfCropProduction.Close
rsOutputOneCostOfCropProductionb.Close
rsOutputOneCostOfStover.Close

Else

MsgBox "No Record for C3S3 or S3C3 is

found"

End If

rsInputOneParametersBudget.Close

Else

MsgBox "No data are found in the Budget Parameter table"

End If

'7/9 \*\*\*\*\*\*\*\*\*\* C1C1S1 equation

```
sqlInputOneParametersBudget = "select * from
InputOneParametersBudget where InputOneTillageCrop='C1S1'"
        Set rsInputOneParametersBudget =
db.OpenRecordset(sqlInputOneParametersBudget)
```

```
sqlInputOneParametersBudget_b = "select * from
InputOneParametersBudget where InputOneTillageCrop='S1C1'"
        Set rsInputOneParametersBudgetb =
db.OpenRecordset(sqlInputOneParametersBudget_b)
```

```
sqlInputOneParametersBudget_c = "select * from
InputOneParametersBudget where InputOneTillageCrop='C1C1'"
        Set rsInputOneParametersBudgetc =
db.OpenRecordset(sqlInputOneParametersBudget c)
```

```
If rsInputOneParametersBudget.EOF = False And
rsInputOneParametersBudgetb.EOF = False And
rsInputOneParametersBudgetc.EOF = False Then
        sqlOutputOneCostOfCropProduction = "select * from
OutputOneCostOfCropProduction where OutputOneType='C1S1'"
```

```
Set rsOutputOneCostOfCropProduction =
db.OpenRecordset(sqlOutputOneCostOfCropProduction)
                sqlOutputOneCostOfCropProduction b =
"select * from OutputOneCostOfCropProduction where
OutputOneType='S1C1'"
                Set rsOutputOneCostOfCropProductionb =
db.OpenRecordset(sqlOutputOneCostOfCropProduction b)
                sqlOutputOneCostOfCropProduction c =
"select * from OutputOneCostOfCropProduction where
OutputOneType='C1C1'"
                Set rsOutputOneCostOfCropProductionc =
db.OpenRecordset(sqlOutputOneCostOfCropProduction c)
                sqlOutputOneCostOfStover = "select * from
OutputOneCostOfStover where OutputOneType='C1S1'"
                Set rsOutputOneCostOfStover =
db.OpenRecordset(sqlOutputOneCostOfStover)
                sqlOutputOneCostOfStover b = "select * from
OutputOneCostOfStover where OutputOneType='C1C1'"
                Set rsOutputOneCostOfStoverb =
db.OpenRecordset(sqlOutputOneCostOfStover b)
                If rsOutputOneCostOfCropProduction.EOF =
False And rsOutputOneCostOfCropProductionb.EOF = False And
rsOutputOneCostOfCropProductionc.EOF = False And
rsOutputOneCostOfStover.EOF = False And
rsOutputOneCostOfStoverb.EOF = False Then
                    intCSROne = 0
                    Do While Not
rsOutputOneCostOfCropProduction.EOF And Not
rsOutputOneCostOfCropProductionb.EOF And Not
rsOutputOneCostOfCropProductionc.EOF And Not
rsOutputOneCostOfStover.EOF And Not
rsOutputOneCostOfStoverb.EOF
                            intCSROne = intCSROne + 1
                            C1C1S1sr = (1 / 3) * ((2.25 *
intCSROne * rsInputOneParametersBudget("InputOneYieldDrag")
                             90
```

```
* TextCornPriceOne.Value) +
(TextStoverShareCollectedOne.Value * 0.0215 *
TextStoverPriceOne.Value) -
rsOutputOneCostOfCropProduction("OutputOneCost") -
(TextStoverShareCollectedOne.Value *
rsOutputOneCostOfStover("OutputOnecost")) + (0.67 *
intCSROne *
rsInputOneParametersBudgetb("InputOneYieldDrag") *
TextSoybeanPriceOne.Value) -
rsOutputOneCostOfCropProductionb("OutputOneCost") + (2.25 *
intCSROne *
rsInputOneParametersBudgetc("InputOneYieldDrag") *
TextCornPriceOne.Value) +
(TextStoverShareCollectedOne.Value * 0.0215 *
TextStoverPriceOne.Value) -
rsOutputOneCostOfCropProductionc("OutputOneCost") -
(TextStoverShareCollectedOne.Value *
rsOutputOneCostOfStoverb("OutputOneCost")))
                            db.Execute "INSERT INTO
OutputOneBudgetTable (OutputOneCSR, OutputOneType,
OutputOneBudget, OutputOneBudgetType) VALUES (" & intCSROne
& ",'C1C1S1sr'," & C1C1S1sr & ",'WithStover');"
rsOutputOneCostOfCropProduction.MoveNext
rsOutputOneCostOfCropProductionb.MoveNext
rsOutputOneCostOfCropProductionc.MoveNext
                    rsOutputOneCostOfStover.MoveNext
                    rsOutputOneCostOfStoverb.MoveNext
                    Loop
                    rsOutputOneCostOfCropProduction.Close
                    rsOutputOneCostOfCropProductionb.Close
                    rsOutputOneCostOfCropProductionc.Close
                    rsOutputOneCostOfStover.Close
                    rsOutputOneCostOfStoverb.Close
                Else
                    MsgBox "No Record for C1S1 or C1C1 or
S1C1 is found"
                End If
            rsInputOneParametersBudget.Close
```

Else MsgBox "No data are found in the Budget Parameter table" End If '8/9 \*\*\*\*\*\*\*\*\*\* C2C2S2 equation sqlInputOneParametersBudget = "select \* from InputOneParametersBudget where InputOneTillageCrop='C2S2'" Set rsInputOneParametersBudget = db.OpenRecordset(sqlInputOneParametersBudget) sqlInputOneParametersBudget b = "select \* from InputOneParametersBudget where InputOneTillageCrop='S2C2'" Set rsInputOneParametersBudgetb = db.OpenRecordset(sqlInputOneParametersBudget b) sqlInputOneParametersBudget c = "select \* from InputOneParametersBudget where InputOneTillageCrop='C2C2'" Set rsInputOneParametersBudgetc = db.OpenRecordset(sqlInputOneParametersBudget c) If rsInputOneParametersBudget.EOF = False And rsInputOneParametersBudgetb.EOF = False And rsInputOneParametersBudgetc.EOF = False Then sqlOutputOneCostOfCropProduction = "select \* from OutputOneCostOfCropProduction where OutputOneType='C2S2'" Set rsOutputOneCostOfCropProduction = db.OpenRecordset(sqlOutputOneCostOfCropProduction) sqlOutputOneCostOfCropProduction b = "select \* from OutputOneCostOfCropProduction where OutputOneType='S2C2'" Set rsOutputOneCostOfCropProductionb = db.OpenRecordset(sqlOutputOneCostOfCropProduction b) sqlOutputOneCostOfCropProduction c = "select \* from OutputOneCostOfCropProduction where OutputOneType='C2C2'" Set rsOutputOneCostOfCropProductionc = db.OpenRecordset(sqlOutputOneCostOfCropProduction c)

```
sqlOutputOneCostOfStover = "select * from
OutputOneCostOfStover where OutputOneType='C2S2'"
                Set rsOutputOneCostOfStover =
db.OpenRecordset(sqlOutputOneCostOfStover)
                sqlOutputOneCostOfStover b = "select * from
OutputOneCostOfStover where OutputOneType='C2C2'"
                Set rsOutputOneCostOfStoverb =
db.OpenRecordset(sqlOutputOneCostOfStover b)
                If rsOutputOneCostOfCropProduction.EOF =
False And rsOutputOneCostOfCropProductionb.EOF = False And
rsOutputOneCostOfCropProductionc.EOF = False And
rsOutputOneCostOfStover.EOF = False And
rsOutputOneCostOfStoverb.EOF = False Then
                    intCSROne = 0
                    Do While Not.
rsOutputOneCostOfCropProduction.EOF And Not
rsOutputOneCostOfCropProductionb.EOF And Not
rsOutputOneCostOfCropProductionc.EOF And Not
rsOutputOneCostOfStover.EOF And Not
rsOutputOneCostOfStoverb.EOF
                            intCSROne = intCSROne + 1
                            C2C2S2sr = (1 / 3) * ((2.25 *
intCSROne * rsInputOneParametersBudget("InputOneYieldDrag")
* TextCornPriceOne.Value) +
(TextStoverShareCollectedOne.Value * 0.0215 *
TextStoverPriceOne.Value) -
rsOutputOneCostOfCropProduction("OutputOneCost") -
(TextStoverShareCollectedOne.Value *
rsOutputOneCostOfStover("OutputOnecost")) + (0.67 *
intCSROne *
rsInputOneParametersBudgetb("InputOneYieldDrag") *
TextSoybeanPriceOne.Value) -
rsOutputOneCostOfCropProductionb("OutputOneCost") + (2.25 *
intCSROne *
rsInputOneParametersBudgetc("InputOneYieldDrag") *
TextCornPriceOne.Value) +
(TextStoverShareCollectedOne.Value * 0.0215 *
TextStoverPriceOne.Value) -
rsOutputOneCostOfCropProductionc("OutputOneCost") -
```

(TextStoverShareCollectedOne.Value \* rsOutputOneCostOfStoverb("OutputOneCost"))) db.Execute "INSERT INTO OutputOneBudgetTable (OutputOneCSR, OutputOneType, OutputOneBudget, OutputOneBudgetType) VALUES (" & intCSROne & ",'C2C2S2sr'," & C2C2S2sr & ",'WithStover');" rsOutputOneCostOfCropProduction.MoveNext rsOutputOneCostOfCropProductionb.MoveNext rsOutputOneCostOfCropProductionc.MoveNext rsOutputOneCostOfStover.MoveNext rsOutputOneCostOfStoverb.MoveNext Loop rsOutputOneCostOfCropProduction.Close rsOutputOneCostOfCropProductionb.Close rsOutputOneCostOfCropProductionc.Close rsOutputOneCostOfStover.Close rsOutputOneCostOfStoverb.Close Else MsgBox "No Record for C2S2 or C2C2 or S2C2 is found" End If rsInputOneParametersBudget.Close Else MsgBox "No data are found in the Budget Parameter table" End If '9/9 \*\*\*\*\*\*\*\*\* C3C3S3 equation sqlInputOneParametersBudget = "select \* from InputOneParametersBudget where InputOneTillageCrop='C3S3'" Set rsInputOneParametersBudget = db.OpenRecordset(sqlInputOneParametersBudget) sqlInputOneParametersBudget b = "select \* from InputOneParametersBudget where InputOneTillageCrop='S3C3'"

```
Set rsInputOneParametersBudgetb =
db.OpenRecordset(sqlInputOneParametersBudget b)
            sqlInputOneParametersBudget c = "select * from
InputOneParametersBudget where InputOneTillageCrop='C3C3'"
            Set rsInputOneParametersBudgetc =
db.OpenRecordset(sqlInputOneParametersBudget c)
            If rsInputOneParametersBudget.EOF = False And
rsInputOneParametersBudgetb.EOF = False And
rsInputOneParametersBudgetc.EOF = False Then
                sqlOutputOneCostOfCropProduction = "select
* from OutputOneCostOfCropProduction where
OutputOneType='C3S3'"
                Set rsOutputOneCostOfCropProduction =
db.OpenRecordset(sqlOutputOneCostOfCropProduction)
                sqlOutputOneCostOfCropProduction b =
"select * from OutputOneCostOfCropProduction where
OutputOneType='S3C3'"
                Set rsOutputOneCostOfCropProductionb =
db.OpenRecordset(sqlOutputOneCostOfCropProduction b)
                sqlOutputOneCostOfCropProduction c =
"select * from OutputOneCostOfCropProduction where
OutputOneType='C3C3'"
                Set rsOutputOneCostOfCropProductionc =
db.OpenRecordset(sqlOutputOneCostOfCropProduction c)
                sqlOutputOneCostOfStover = "select * from
OutputOneCostOfStover where OutputOneType='C3S3'"
                Set rsOutputOneCostOfStover =
db.OpenRecordset(sqlOutputOneCostOfStover)
                sqlOutputOneCostOfStover b = "select * from
OutputOneCostOfStover where OutputOneType='C3C3'"
                Set rsOutputOneCostOfStoverb =
db.OpenRecordset(sqlOutputOneCostOfStover b)
                If rsOutputOneCostOfCropProduction.EOF =
False And rsOutputOneCostOfCropProductionb.EOF = False And
rsOutputOneCostOfCropProductionc.EOF = False And
rsOutputOneCostOfStover.EOF = False And
rsOutputOneCostOfStoverb.EOF = False Then
```

```
intCSROne = 0
                    Do While Not
rsOutputOneCostOfCropProduction.EOF And Not
rsOutputOneCostOfCropProductionb.EOF And Not
rsOutputOneCostOfCropProductionc.EOF And Not
rsOutputOneCostOfStover.EOF And Not
rsOutputOneCostOfStoverb.EOF
                            intCSROne = intCSROne + 1
                            C3C3S3sr = (1 / 3) * ((2.25 *
intCSROne * rsInputOneParametersBudget("InputOneYieldDrag")
* TextCornPriceOne.Value) +
(TextStoverShareCollectedOne.Value * 0.0215 *
TextStoverPriceOne.Value) -
rsOutputOneCostOfCropProduction("OutputOneCost") -
(TextStoverShareCollectedOne.Value *
rsOutputOneCostOfStover("OutputOnecost")) + (0.67 *
intCSROne *
rsInputOneParametersBudgetb("InputOneYieldDrag") *
TextSoybeanPriceOne.Value) -
rsOutputOneCostOfCropProductionb("OutputOneCost") + (2.25 *
intCSROne *
rsInputOneParametersBudgetc("InputOneYieldDrag") *
TextCornPriceOne.Value) +
(TextStoverShareCollectedOne.Value * 0.0215 *
TextStoverPriceOne.Value) -
rsOutputOneCostOfCropProductionc("OutputOneCost") -
(TextStoverShareCollectedOne.Value *
rsOutputOneCostOfStoverb("OutputOneCost")))
                            db.Execute "INSERT INTO
OutputOneBudgetTable (OutputOneCSR, OutputOneType,
OutputOneBudget, OutputOneBudgetType) VALUES (" & intCSROne
& ",'C3C3S3sr'," & C3C3S3sr & ",'WithStover');"
rsOutputOneCostOfCropProduction.MoveNext
rsOutputOneCostOfCropProductionb.MoveNext
rsOutputOneCostOfCropProductionc.MoveNext
                    rsOutputOneCostOfStover.MoveNext
```

rsOutputOneCostOfStoverb.MoveNext

Loop

rsOutputOneCostOfCropProduction.Close rsOutputOneCostOfCropProductionb.Close rsOutputOneCostOfCropProductionc.Close rsOutputOneCostOfStover.Close rsOutputOneCostOfStoverb.Close

```
Else
MsgBox "No Record for C3S3 or C3C3 or
S3C3 is found"
End If
rsInputOneParametersBudget.Close
Else
MsgBox "No data are found in the Budget
Parameter table"
End If
```

'delete old data from the OutputOneYcYs table
db.Execute "DELETE \* FROM OutputOneYcYs"

'Creating a record set for OutputOneCsrYieldDrag table

'Getting data and do the calculation and write the output

Do While Not rsOutputOneCsrYieldDrag.EOF

'Calculating the prices

```
OutputOneYc = 2.25 *
rsOutputOneCsrYieldDrag("InputOneYieldDrag") *
rsOutputOneCsrYieldDrag("OutputOneCSR")
```

OutputOneYs = 0.67 \*rsOutputOneCsrYieldDrag("InputOneYieldDrag") \* rsOutputOneCsrYieldDrag("OutputOneCSR") csrOutputOneYcYs = rsOutputOneCsrYieldDrag("OutputOneCSR") db.Execute "INSERT INTO OutputOneYcYs (OutputOneYc, OutputOneYs, OutputOneCSR) VALUES (" & OutputOneYc & "," & OutputOneYs & "," & csrOutputOneYcYs & ");" rsOutputOneCsrYieldDrag.MoveNext Loop rsOutputOneCsrYieldDrag.Close 'After using the record set, free the memory it was using by assigning Noting to it. Set rsOutputOneCsrYieldDrag = Nothing '\*\*\*\*\*\*\*\*\*\*\*\*\*\*\*\*\*\*\* OutputOneCsrYieldDrag '\*\*\*\*\*\*\*\*\*\*\*\*\*\*\*\*\*\*\*\*\*\* OutputOneEYcEYs start 'delete old data from the OutputOneEYcEYs table db.Execute "DELETE \* FROM OutputOneEYcEYs" 'Creating a record set for OutputOneYcYs table sqlStrOutputOneYcYs = "select \* from OutputOneYcYs" Set rsOutputOneYcYs = db.OpenRecordset(sqlStrOutputOneYcYs) sqlStrOutputOneMaxOptimumResult = "select \* from OutputOneMaxOptimumResult" Set rsOutputOneMaxOptimumResult = db.OpenRecordset(sqlStrOutputOneMaxOptimumResult) 'Getting data and do the calculation and write the output Do While Not rsOutputOneMaxOptimumResult.EOF

```
rsOutputOneMaxOptimumResult("OutputOneOPTIMUM") = "C1C1ns"
Or rsOutputOneMaxOptimumResult("OutputOneOPTIMUM") =
"C1C1sr" Then
```

```
\begin{array}{rcrcrcrcrc} c1c1 &=& 1\\ c2c2 &=& 0\\ c3c3 &=& 0\\ c1s1 &=& 0\\ c2s2 &=& 0\\ c3s3 &=& 0\\ c1c1s1 &=& 0\\ c2c2s2 &=& 0\\ c3c3s3 &=& 0\end{array}
```

End If

If

rsOutputOneMaxOptimumResult("OutputOneOPTIMUM") = "C2C2ns"
Or rsOutputOneMaxOptimumResult("OutputOneOPTIMUM") =
"C2C2sr" Then

C1C1 = 0 C2C2 = 1 C3C3 = 0 C1S1 = 0 C2S2 = 0 C3S3 = 0 C1C1S1 = 0 C2C2S2 = 0C3C3S3 = 0

End If

If

rsOutputOneMaxOptimumResult("OutputOneOPTIMUM") = "C3C3ns" Or rsOutputOneMaxOptimumResult("OutputOneOPTIMUM") = "C3C3sr" Then

C1C1 = 0C2C2 = 0C3C3 = 1C1S1 = 0C2S2 = 0C3S3 = 0C1C1S1 = 0C2C2S2 = 0C3C3S3 = 0

End If

```
rsOutputOneMaxOptimumResult("OutputOneOPTIMUM") = "C1S1ns"
Or rsOutputOneMaxOptimumResult("OutputOneOPTIMUM") =
"C1S1sr" Then
```

```
C1C1 = 0

C2C2 = 0

C3C3 = 0

C1S1 = 1

C2S2 = 0

C3S3 = 0

C1C1S1 = 0

C2C2S2 = 0

C3C3S3 = 0
```

End If

If

rsOutputOneMaxOptimumResult("OutputOneOPTIMUM") = "C2S2ns"
Or rsOutputOneMaxOptimumResult("OutputOneOPTIMUM") =
"C2S2sr" Then

C1C1 = 0 C2C2 = 0 C3C3 = 0 C1S1 = 0 C2S2 = 1 C3S3 = 0 C1C1S1 = 0 C2C2S2 = 0C3C3S3 = 0

End If

If

rsOutputOneMaxOptimumResult("OutputOneOPTIMUM") = "C3S3ns"
Or rsOutputOneMaxOptimumResult("OutputOneOPTIMUM") =
"C3S3sr" Then

C1C1 = 0C2C2 = 0C3C3 = 0C1S1 = 0C2S2 = 0C3S3 = 1C1C1S1 = 0C2C2S2 = 0C3C3S3 = 0

End If

Τf

rsOutputOneMaxOptimumResult("OutputOneOPTIMUM") = "C1C1S1ns" Or rsOutputOneMaxOptimumResult("OutputOneOPTIMUM") = "C1C1S1sr" Then C1C1 = 0C2C2 = 0C3C3 = 0C1S1 = 0C2S2 = 0C3S3 = 0C1C1S1 = 1C2C2S2 = 0C3C3S3 = 0End If If rsOutputOneMaxOptimumResult("OutputOneOPTIMUM") = "C2C2S2ns" Or rsOutputOneMaxOptimumResult("OutputOneOPTIMUM") = "C2C2S2sr" Then C1C1 = 0C2C2 = 0C3C3 = 0C1S1 = 0C2S2 = 0C3S3 = 0C1C1S1 = 0C2C2S2 = 1C3C3S3 = 0End If If rsOutputOneMaxOptimumResult("OutputOneOPTIMUM") = "C3C3S3ns" Or rsOutputOneMaxOptimumResult("OutputOneOPTIMUM") = "C3C3S3ns" Then C1C1 = 0C2C2 = 0C3C3 = 0C1S1 = 0C2S2 = 0C3S3 = 0C1C1S1 = 0C2C2S2 = 0101

C3C3S3 = 1End If Do While Not rsOutputOneYcYs.EOF OutputOneEYc = rsOutputOneYcYs("OutputOneYC") \* 0.5 ^ (C1S1 + C2S2 + C3S3) \* (1 / 3) ^ (C1C1S1 + C2C2S2 + C3C3S3) OutputOneEYs = rsOutputOneYcYs("OutputOneYS") \* (1 - C1C1 - C2C2 - C3C3) \* 0.5 ^ (C1S1 + C2S2 + C3S3) \* (1 / 3) ^ (C1C1S1 + C2C2S2 + C3C3S3) OutputOnecsrEYcEYs = rsOutputOneYcYs("OutputOneCSR") db.Execute "INSERT INTO OutputOneEYcEYs (OutputOneEYc, OutputOneEYs, OutputOneCSR) VALUES (" & OutputOneEYc & "," & OutputOneEYs & "," & OutputOnecsrEYcEYs & ");" rsOutputOneYcYs.MoveNext Loop rsOutputOneMaxOptimumResult.MoveNext Loop rsOutputOneYcYs.Close rsOutputOneMaxOptimumResult.Close 'After using the record set, free the memory it was using by assigning Noting to it. Set rsOutputOneYcYs = Nothing Set rsOutputOneMaxOptimumResult = Nothing '\*\*\*\*\*\*\*\*\*\*\*\*\*\*\*\*\*\*\*\* OutputOneEYcEYs End MsgBox "The operation has been done successfully" Else MsgBox "No data are found in Parameter table" End If Else

```
MsgBox "No data are found in InputOneFertilizer
table"
    End If
    rsInputOneFertilizer.Close
    rsInputOneParametersCost.Close
    'After using the record set, free the memory it was
using by assigning Noting to it.
    Set rsInputOneFertilizer = Nothing
    Set rsInputOneParametersCost = Nothing
    Set rsInputOneParametersBudget = Nothing
    Set rsInputOneParametersBudgetb = Nothing
    Set rsInputOneParametersBudgetc = Nothing
    Set rsOutputOneCostOfCropProduction = Nothing
    Set rsOutputOneCostOfCropProductionb = Nothing
    Set rsOutputOneCostOfCropProductionc = Nothing
    Set db = Nothing
End Sub
```

# VBA code behind the click event of the reset Button.

```
Private Sub CmdResetThree_Click()
   TextDieselPriceThree = ""
   TextCornPriceThree = ""
   TextSoybeanPriceThree = ""
   TextStoverPriceThree = ""
   TextStoverShareCollectedThree = ""
End Sub
```

#### VBA code behind the click event of the close Button.

```
Private Sub CmdCloseOne_Click()
    DoCmd.Close acForm, "UserInterface", acSavePrompt
    Beep
End Sub
```

# VBA code behind the click event of the diesel price text box.

```
Private Sub TextDieselPriceOne_Exit(Cancel As Integer)
If IsNull(TextDieselPriceOne) Then
MsgBox "You must enter the diesel price."
TextDieselPriceOne.SetFocus
Cancel = True
```

```
End If
End Sub
```

## VBA code behind the click event of the soybean price text box.

```
Private Sub TextSoybeanPriceOne_Exit(Cancel As Integer)
    If IsNull(TextSoybeanPriceOne) Then
        MsgBox "You must enter the soybean price."
        TextSoybeanPriceOne.SetFocus
        Cancel = True
    End If
End Sub
```

### VBA code behind the click event of the stover price text box.

```
Private Sub TextStoverPriceOne_Exit(Cancel As Integer)
    If IsNull(TextStoverPriceOne) Then
        MsgBox "You must enter the stover price."
        TextStoverPriceOne.SetFocus
        Cancel = True
    End If
End Sub
```

# VBA code behind the click event of the stover share collected price text box.

```
Private Sub TextStoverShareCollectedOne_Exit(Cancel As
Integer)
    If IsNull(TextStoverShareCollectedOne) Then
        MsgBox "You must enter the stover share
        collected price."
        TextStoverShareCollectedOne.SetFocus
        Cancel = True
        End If
End Sub
```

#### VBA code behind the click event of the corn price text box.

```
Private Sub TextCornPriceOne_Exit(Cancel As Integer)
    If IsNull(TextCornPriceOne) Then
        MsgBox "You must enter the corn price."
        TextCornPriceOne.SetFocus
        Cancel = True
    End If
End Sub
```